### SBA To Provide Economic Injury Disaster Loans For Coronavirus Related Economic Disruptions

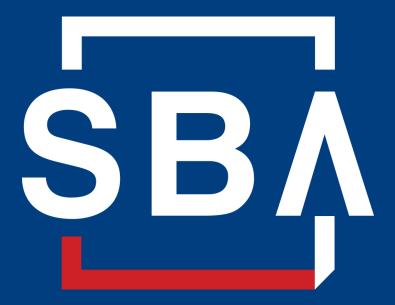

U.S. Small Business Administration

# SBA's Disaster Declaration Makes Loans Available Due to the Coronavirus (COVID-19)

The U.S. Small Business Administration (SBA) is offering designated states and territories low-interest federal disaster loans for working capital to small businesses suffering substantial economic injury as a result of the Coronavirus (COVID-19).

Upon a request received from a state's or territory's Governor, SBA will issue under its own authority, as provide by the Coronavirus Preparedness and Response Supplement Appropriations Act that was recently signed by the President, an Economic Injury Disaster Loan declaration.

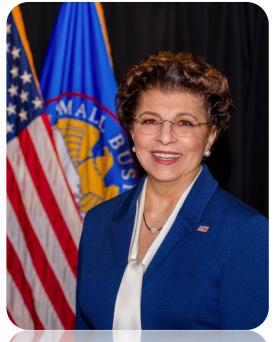

Administrator Jovita Carranza

# SBA's Economic Injury Disaster Loan Basics

### What businesses are eligible to apply?

SBA's Economic Injury Disaster Loans (or working capital loans) are available to small businesses, small agricultural cooperatives, small aquaculture businesses and most private non-profit organizations

### This includes:

- Businesses directly affected by the disaster
- Businesses that offer services directly related to the businesses in the declaration
- Other businesses indirectly related the industry that are likely to be harmed by losses in their community

(Example: Manufacturer of widgets may be eligible as well as the wholesaler and retailer of the product.

# SBA's Economic Injury Disaster Loan Basics

### What is the criteria for a loan approval?

<u>Credit History</u>-Applicants must have a credit history acceptable to SBA.

<u>Repayment</u>–SBA must determine that the applicant business has the ability to repay the SBA loan.

<u>Eligibility-</u>The applicant business must be physically located in a declared county and suffered working capital losses due to the declared disaster, not due to a downturn in the economy or other reasons.

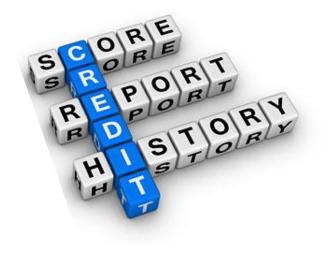

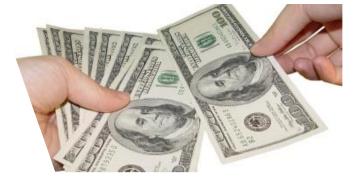

# SBA's Economic Injury Disaster Loan Terms

### How much can I borrow?

Eligible entities may qualify for loans up to \$2 million.

The interest rates for this disaster are 3.75 percent for small businesses and 2.75 percent for nonprofit organizations with terms up to 30 years.

Eligibility for these working capital loans are based on the size (must be a small business) and type of business and its financial resources.

### How can I use the loan funds?

These working capital loans may be used to pay fixed debts, payroll, accounts payable, and other bills that could have been paid had the disaster not occurred. The loans are not intended to replace lost sales or profits or for expansion.

### **Economic Injury Disaster Loan Terms**

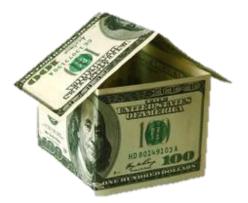

### What are the collateral requirements?

- Economic Injury Disaster Loans over \$25,000 require collateral.
- SBA takes real estate as collateral when it is available.
- SBA will not decline a loan for lack of collateral, but requires borrowers to pledge what is available.

# SBA's Economic Injury Disaster Loan Basics

### What kinds of small businesses can apply?

Examples of eligible industries <u>include but are not</u> <u>limited to the following</u>: hotels, recreational facilities, charter boats, manufactures, sports vendors, owners of rental property, restaurants, retailers, souvenir shops, travel agencies, and wholesalers.

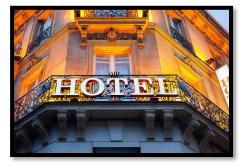

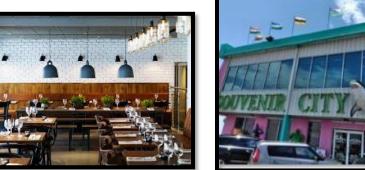

### What other criteria is involved?

The applicant business <u>must</u> have a <u>physical presence</u> in the declared disaster area. An applicant's economic presence alone in a declared area does <u>not</u> meet this requirement. The physical presence must be tangible and significant. Merely having a P.O. Box in the disaster area would <u>not</u> qualify as a physical presence.

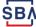

# SBA's Working Capital Loans are Different from Other SBA Loans

SBA's Economic Injury Disaster Loan (EIDLs) funds come directly from the U.S. Treasury.

Applicants do not go through a bank to apply. Instead apply directly to SBA's Disaster Assistance Program at: <u>DisasterLoan.sba.gov</u>

There is no cost to apply.

There is no obligation to take the loan if offered.

The maximum unsecured loan amount is \$25,000.

Applicants can have an existing SBA Disaster Loan and still qualify for an EIDL for this disaster, but the loans cannot be consolidated.

# **Basic Filing Requirements**

- Completed SBA loan application (SBA Form 5 or 5C).
- Tax Information Authorization (IRS Form 4506T) for the applicant, principals and affiliates.
- Complete copies of the most recent Federal Income Tax Return.
- Schedule of Liabilities (SBA Form 2202).
- Personal Financial Statement (SBA Form 413).

Other Information may also be requested.

\*Although a paper application and forms are acceptable, filing electronically is easier, faster and more accurate.

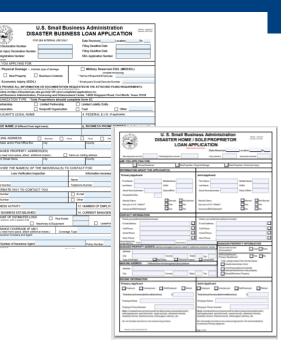

# **Additional Filing Requirements**

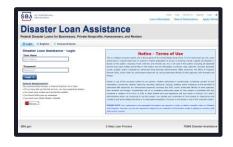

### Other information that may be requested:

- Complete copy, including all schedules, of the most recent Federal income tax return for principals, general partners or managing member, and affiliates (see filing requirements for more information).
- If the most recent Federal income tax return has not been filed, a year-end profit-and-loss statement and balance sheet for that tax year .
- A current year-to-date profit-and-loss statement .
- Additional Filing Requirements (SBA Form 1368) providing monthly sales figures. (This is especially important for Economic Injury Disaster Loans.)

# **Ineligible Entities**

# What are some of the businesses that are ineligible for an Economic Injury Disaster Loan?

- Agricultural Enterprises -If the primary activity of the business (including its affiliates) is as defined in Section 18(b)(1) of the Small Business Act, neither the business nor its affiliates are eligible for EIDL assistance.
- Religious Organizations
- Charitable Organizations
- Gambling Concerns (Ex: Concerns that derive more that 1/3 of their annual gross revenue from legal gambling activities)
- Casinos & Racetracks (Ex: Businesses whose purpose for being is gambling (e.g., casinos, racetracks, poker parlors, etc.) are not eligible for EIDL assistance regardless of 1/3 criteria above.

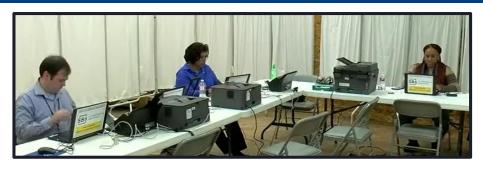

### How to Apply

SBA's Customer Service Representatives are ready to serve.

- Applicants may apply online using the Electronic Loan Application (ELA) via SBA's secure website at <u>https://disasterloan.sba.gov/ela.</u>
- Paper loan applications can be downloaded from <u>www.sba.gov/disaster</u>. Completed applications should be mailed to: U.S. Small Business Administration, Processing and Disbursement Center, 14925 Kingsport Road, Fort Worth, TX 76155.
- Disaster loan information and application forms may also be obtained by calling the SBA's Customer Service Center at 800-659-2955 (800-877-8339 for the deaf and hard-of-hearing) or by sending an email to <u>disastercustomerservice@sba.gov</u>.

### **Assistance From SBA Partners**

Free assistance with reconstructing financial records, preparing financial statements and submitting the loan application is available from any of SBA's partners: Small Business Development Centers (SBDCs), SCORE, Women's Business Centers (WBC), and Veteran's Business Outreach Centers and local Chambers of Commerce.

For the nearest office, visit: <u>https://www.sba.gov/local-assistance</u>

### Submit Your Application As Soon As Possible

Recheck the filing requirements to ensure that all the needed information is submitted.

The biggest reason for delays in processing is due to missing information. Make sure to complete all filing requirements before submitting the application and forms.

If more funds are needed, applicants can submit supporting documents and a request for an increase. If less funds are needed, applicants can request a reduction in the loan amount.

If the loan request is denied, the applicant will be given up to six months in which to provide new information and submit a written request for reconsideration.

### **Any Questions?**

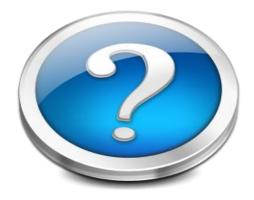

More information concerning SBA and its programs visit our website at: <u>www.sba.gov/disaster</u>

SB/

# **Disaster Loan Application Portal (DLAP)**

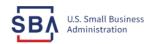

FAQs Help Contact Us Register Login 倄

Loan Information Search Declarations Apply Online

### **Disaster Loan Assistance**

Federal Disaster Loans for Businesses, Private Nonprofits, Homeowners, and Renters

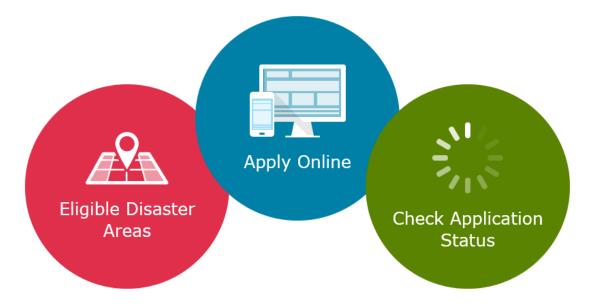

### **Disaster Loan Application Portal**

This presentation will provide guidance on how to complete an Electronic Business Application utilizing SBA Form 5 and SBA Form 5C. Before starting this process, please insure you have the filing requirements as defined in this document. These documents are required for processing and EIDL application.

### **Filing Requirements**

Electronic Loan Application (Form 5) Electronic Loan Application (Form 5C) Sole Proprietorship Only Tax Authorization (Form 4506-T) 20% Owners/GP/50% Affiliate Most recent Business Tax Return Personal Financial Statement (Form 413) 20% Owners/GP Schedule of Liabilities (Form 2202)

# **Disaster Loan Application Portal (DLAP)**

DOUBLE-CLICK ON THE LINK TO ACCESS THE SITE

https://disasterloan.sba.gov/ela/

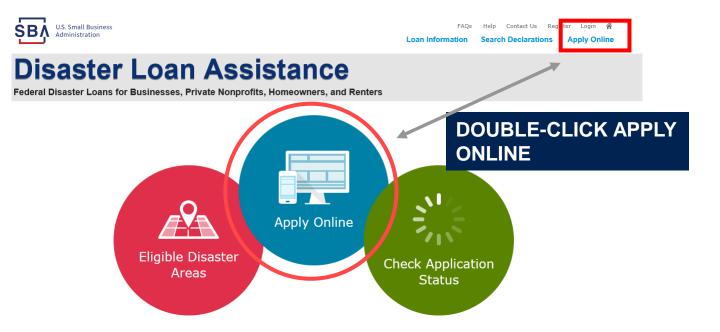

# Register

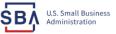

FAQs Help Contact Us Register Login 🜴

### **Disaster Loan Assistance**

From this page you can:

1) Begin a new application by clicking on Register

2) Return to complete a started application by inputting a user name and password Federal Disaster Loans for Businesses, Private Nonprofits, Homeowners, and Renters

| 1 Login   | 🕭 Register | 🔒 Password Reset |
|-----------|------------|------------------|
| 🖸 Login 🛛 | 咎 Register | 🖯 Password Rese  |

Disaster Loan Assistance - Login

| User Name |  |
|-----------|--|
| lser Name |  |
|           |  |

| Password |  |
|----------|--|
| assword  |  |
|          |  |

Login 🕨

#### System Requirements

- The recommended browser is Internet Explorer 10 or later.
- If you have dial-up Internet service, you may experience delays.
- You must have cookies and JavaScript enabled.
- You should allow pop-up messages.
- You must have Adobe Reader installed.

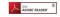

#### Notice - Terms of Use

This is a Federal computer system and is the property of the United States Government. It is for authorized use only. Users (authorized or unauthorized) have no explicit or implicit expectation of privacy in anything viewed, created, downloaded, or stored on this system, including e-mail, Internet, and intranet use. Any or all uses of this system (including all peripheral devices and output media) and all files on this system may be intercepted, monitored, read, captured, recorded, disclosed, copied, audited, and/or inspected by authorized Small Business Administration (SBA) personnel, the Office of Inspector General (OIG), and/or other law enforcement personnel, as well as authorized officials of other agencies, both domestic and foreign.

Access or use of this computer system by any person, whether authorized or unauthorized, constitutes consent to such interception, monitoring, reading, capturing, recording, disclosure, copying, auditing, and/or inspection at the discretion of authorized SRA personnel, law enforcement personnel (including the OIG), and/or authorized officials of other agencies, both domestic and foreign. Unauthorized use of, or exceeding authorized access to, this system is prohibited and may constitute a violation of 18 U.S.C. § 1030 or other Federal laws and regulations and may result in criminal, civil, and/or administrative action. By continuing to use this system, you indicate your awareness of, and consent to, these terms and conditions and acknowledge that there is no reasonable expectation of privacy in the access or use of this computer system.

PLEASE NOTE: Your responses to the requested information are required in order to obtain a benefit under our Disaster Loan Program. However, you are not required to respond to any collection of information unless it displays a currently valid OMB control number.

### **Complete Registration Information**

| Disaster | Loan | Assistanc | e: |
|----------|------|-----------|----|

Federal Disaster Loans for Businesses, Private Nonprofits, Homeowners, and Ren

#### User Registration (Part 1 of 2)

SBA U.S. Small Business

The registration information that you provide will be used to verify your identity and for future logins. Please ensure that this information is accurate a correct. WARKING - For your security, novigating away from either of the registration pages before the registration process is completed will clear out any information entered. To ensure your registration is associative, complete part 1 and part of the registration process completed will clear out any information entered.

| adwick                             | MI<br>G  | *Last Name<br>Nelson         |           | Suffix<br>Sr. ❤ |                                       |
|------------------------------------|----------|------------------------------|-----------|-----------------|---------------------------------------|
| ocial Security Number<br>5-31-1234 |          | *Date of Birth<br>12/15/1985 | )         |                 |                                       |
| rimary Address (Prior to the Dis   | aster)   |                              |           |                 |                                       |
| ddress Line 1                      |          |                              |           |                 |                                       |
| 3 Main                             |          |                              |           |                 |                                       |
| dress Line 2                       |          |                              |           |                 |                                       |
| Idress Line 2                      |          |                              |           |                 |                                       |
| ity                                | *State   |                              | *Zip Code |                 | County                                |
| erndon                             | Virginia | ~                            | 20174     |                 | Fairfax                               |
| ail Address                        |          | Re-enter Email Address       |           |                 |                                       |
| arilynsdogan@gmail.com             |          | marilynsdogan@gmail.com      |           |                 | Receive status notifications by email |

| *Primary Phone Number<br>817-845-3369                                                                                                    | Alternate Phone Number<br>404-909-1585     | ]                                                                                                    |
|----------------------------------------------------------------------------------------------------|--------------------------------------------|----------------------------------------------------------------------------------------------------|
| * I acknowledge and understand that third parties a<br>Business Administration to authenticate my identi<br>resulting from my use of the authentication service | ity. I agree to hold harmless said third p | the U.S. Small Business Administration in order for the U.S. Sm<br>arties and indemnify said third parties from any and all liabilit |
| Cancel                                                                                                    |                                            |                                                                                                    |

On page 1 of the registration, pay close attention to the sections with an \* these sections must be completed. It is important that a good email address and cell

| ormation entered. To ensure your registration is successful, complete part 1 and part 2 of the registration process completely.                                                                                       |
|----------------------------------------------------------------------------------------------------|
| Jser Data                                                                                                    |
| iser Name                                                                                                    |
| ladnelson                                                                                                    |
| ust be at least 6 characters)                                                                                                    |
| assword                                                                                                    |
|                                                                                                    |
| ust be at least 8 characters and must contain at least three of the following items: one uppercase letter, one lowercase letter, one<br>mber, one special character from this list:  @=\$%^%."(]_++=[}{\} ;::".,<>/?) |
| onfirm Password                                                                                                    |
|                                                                                                    |
| ur passwords must match                                                                                                    |
| ecurity Question 1 *Security Answer 1                                                                                                    |
| a what city and country do you want to retire?   Atlanta USA                                                                                                    |
| ecurity Question 2 *Security Answer 2                                                                                                    |
| n what city did you meet your spouse/significant other?                                                                                                    |
| ecurity Question 3 Security Answer 3                                                                                                    |
| what city was the company where you first worked?                                                                                                    |
| ease type the text appearing in the image below:<br>tex If you cannot view the image for any reason, please click on the speaker icon to hear the code.<br>an entro the code in the box below.                        |
| Travious                                                                                                    |

To advance to the next page, go next

Next

On page 2 of the registration you will create your unique user-name and password. When creating your security questions, make sure to use information you won't likely forget. If your password ever requires a reset, you would need this information

# **Apply Online**

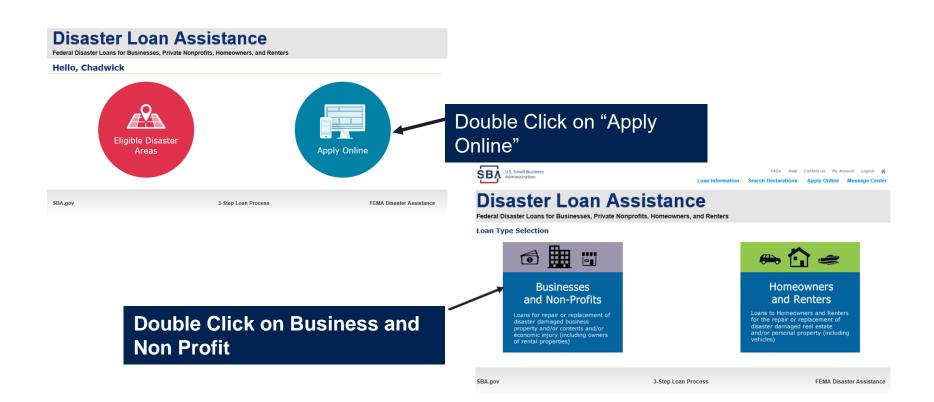

### **Business Type**

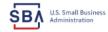

FAQs Help Contact Us My Account Logout

Loan Information Search Declarations Apply Online Message Center

### **Disaster Loan Assistance**

Federal Disaster Loans for Businesses, Private Nonprofits, Homeowners, and Renters

| Disaster Loan Application                                                                                                    | Save |
|----------------------------------------------------------------------------------------------------|------|
| Business Losses                                                                                                    |      |
| <ul> <li>Please select the type of organization that best describes your business.</li> <li>Sole-Proprietor (including individuals with income properties)</li> </ul> |      |
| O Corporation                                                                                                    |      |
| O Partnership                                                                                                    |      |
| <ul> <li>Private Non-Profit Organization (e.g. religious, charitable, community organizations)</li> </ul>                                                             |      |
| 🔿 Limited Partnership                                                                                                    |      |
| ⊖ Trust                                                                                                    |      |
| Limited Liability Entity (LLC, LLP, etc.)                                                                                                    |      |
| *Are you applying for: (check all that apply)                                                                                                    |      |
| Real Property (including Leasehold Improvements)                                                                                                    |      |
| 🗌 Business Contents (Machinery & Equipment, Furniture & Fixtures, and Other Business Assets, i.e. Inventory)                                                          |      |
| Economic Injury (EIDL)                                                                                                    |      |
| Military Reservist Economic Injury (MREIDL)                                                                                                    |      |
| If you log out or close your browser now you will need to restart your application.                                                                                   |      |
| Previous                                                                                                    | Next |
|                                                                                                    |      |
|                                                                                                    |      |

SBA.gov

3-Step Loan Process

FEMA Disaster Assistance

#### SBA Form 5 would be completed by:

- Corporations
- Partnership
- Private Non-Profit Organizations
- Limited Partnership
- Trust
- Limited Liability Entity

SBA Form 5C would be completed by: Sole Proprietorship

Once you make your selection the system will automatically direct you to the form.

### Select State /County / Disaster Declaration

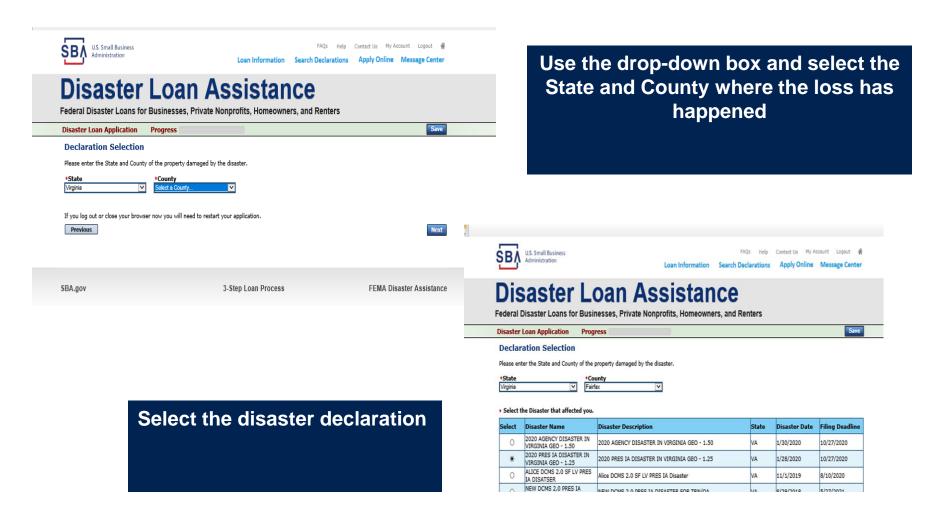

24

### **Complete Certifications**

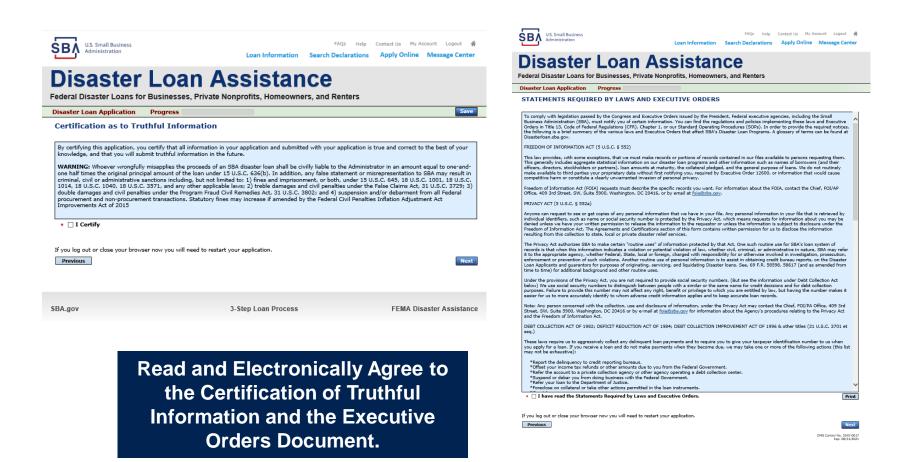

### **Start Application – Form 5**

| U.S. Small Business<br>Administration                                                                          | Loan Information Se                    |                      | Contact Us My Account Logout Apply Online Message Cent |  |  |
|----------------------------------------------------------------------------------------------------|----------------------------------------|----------------------|--------------------------------------------------------|--|--|
| Disaster Loan Assistance<br>Federal Disaster Loans for Businesses, Private Nonprofits, Homeowners, and Renters |                                        |                      |                                                        |  |  |
| Disaster Loan Application #2000003701 Progress                                                                 |                                        |                      |                                                        |  |  |
| Filing Requirements                                                                                            |                                        |                      |                                                        |  |  |
| The following sections are required for all loan applications.<br>options are available if needed.             | A green check mark indicates that a se | ection has been comp | leted. Alternate <u>document delivery</u>              |  |  |
| Complete the Disaster Business Loan Applica                                                                    | tion (SBA Form 5).                     |                      |                                                        |  |  |
| Disaster Business Loan Application                                                                             |                                        |                      | Start                                                  |  |  |
| Complete, sign and date each Personal Financ                                                                   | ial Statement (SBA Form 413) s         | shown below.         |                                                        |  |  |
| Personal Financial Statement                                                                                   | · · · · · ·                            |                      | Complete preceding section(s) first.                   |  |  |
| Complete each Schedule of Liabilities (SBA Fo                                                                  | orm 2202) shown below.                 |                      |                                                        |  |  |
| Schedule of Liabilities                                                                                        |                                        |                      | Complete preceding section(s) first.                   |  |  |
| Complete each Request for Transcript of Tax                                                                    | Return (IRS Form 4506-T) show          | vn below.            |                                                        |  |  |
| Request for Transcript of Tax Return                                                                           |                                        |                      | Complete preceding section(s) first.                   |  |  |
| Complete copies, including all schedules, of the<br>if not available                                           | most recent Federal income tax r       | eturns for the app   | licant business; an explanatio                         |  |  |
| Applicant Business Federal Tax Return                                                                          |                                        |                      | Complete preceding section(s) first.                   |  |  |
| Read and accept the Truthful Information Certifi                                                               | cation.                                |                      |                                                        |  |  |
| Truthful Information Certification                                                                             |                                        |                      | Complete preceding section(s) first.                   |  |  |
| Submit Application and Supporting Documents.                                                                   |                                        |                      |                                                        |  |  |
| Submit Application                                                                                             |                                        |                      | Complete preceding section(s) first.                   |  |  |

Complete copy, including all schedules, of the most recent Federal income tax return for each principal owning 20 percent or more, each general partner or managing member, and each affiliate when any owner has more than a 50 percent ownership in the affiliate business. Affiliates include, but are not limited to, business parents, subsidiaries, and/or other businesses with common ownership or management

If the most recent Federal income tax return has not been filed, a year-end profit-and-loss statement and balance sheet for that tax year

A current year-to-date profit-and-loss statement

Additional Filing Requirements (SBA Form 1368) providing monthly sales figures form will generally be required when requesting an increase in the amount of economic injury.

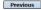

OMB Control No. 3245-0017 Exp. 08/31/2021

### This business type for this example is an LLC.

This page provides information on all the filing requirements necessary to have a successfully completed application.

> To begin depress START

### Form 5 – Page 1

#### Disaster Loan Application #2000003701 Progress

#### SBA Form 5 - Page 1 of 3

Previous

If you know your 9 digit FEMA Registration Number, please enter it here: 1 ARE YOU APPLYING FOR: Physical Damage -- Indicate type of damage Military Reservist EIDL (MREIDL) Real Property Business Contents Name of Essential Employee Economic Injury (EIDL) Employee's Social Security Number 2 ORGANIZATION TYPE \*Sole Proprietors should complete form 5C O Partnership Limited Partnership Limited Liability Entity O Other Corporation Nonprofit Organization Trust 3 \*APPLICANT'S LEGAL NAME 4 \*Tax Identification Number (including dashes) CHADWICK G. NELSON 415-31-1234 5 TRADE NAME (if different from legal name) 6 \*BUSINESS PHONE NUMBER (including area code) CHADWICK'S VACATION RENTALS CVR 817-845-3369 7 MAILING ADDRESS Business O Home O Temporary O Other Number, Street, and/or Post Office Box \*Zip \*City HERNDON State County Fairfax 20170 VA 123 MAIN  $\mathbf{\nabla}$ 8 DAMAGED PROPERTY ADDRESS(ES) BUSINESS PROPERTY IS: 
Owned O Leased Make this Address the same as Applicant's Mailing Address entered in Section 7 \*Number and Street Name \* Zip 20170 \*City HERNDON \* State \*County 123 MAIN VA Fairfax Coverage Type Hazard ~ Agent Name Tim Brogan Insurance Company Alistate Phone Number of Insurance Agent 703-774-1900 Policy Number MXU123-JK Add Another Insurance Add Another Damaged Property 9 PROVIDE THE NAME(S) OF THE INDIVIDUAL(S) TO CONTACT FOR: Information necessary to process the Application \*Name CHAD NELSON \*Name CHAD NELSON Telephone Number 817-845-3369 \*Telephone Number 817-845-3369 10 ALTERNATE WAY TO CONTACT YOU Cell Number E-mail Fax Number Other 11 BUSINESS ACTIVITY: VACATION RENTALS 12 NUMBER OF EMPLOYEES: (Pre-disaster) 13 \* DATE BUSINESS ESTABLISHED 01/01/2008 14 \* CURRENT MANAGEMENT SINCE 01/01/2008 AMOUNT OF ESTIMATED LOSS: Real Estate Inventory 15 Machinery & Equipment Leasehold Improvements 🔾 Yes 🖲 No 16 \*Do you own more than 50% or are you a Managing Member or General Partner of a corporation, partnership, limited partnership, or LLC?

Fill in the information on this page as necessary, items with a red are mandatory field and you will not be able to advance to NEXT until these sections are completed.

.

Save

OMB Control No. 3245-0017 Exp. 08/31/2021

### Form 5 – Pages 2 and 3

Page 2 of Form 5 allows the business owner to provide information about any Partners or Affiliate Businesses.

Note: If a business is a partnership all members must listed with the % of ownership until the combined entries equal 100%

|                                                                                                    | Complete for each: 1) proprietor, or 2) limited partner who news 20% or more interest                                                                                                    |
|----------------------------------------------------------------------------------------------------|----------------------------------------------------------------------------------------------------|
| 17 OWNERS (Individual and business)                                                                                                    | Complete for each: 1) projections, or 2) living antifier who some 20% or more interval<br>and each general participations (or 2) studies of a retained participation of the studies<br>Explain. Collisen ND america is of 224 on livel page.                                                                                                    |
|                                                                                                    | Sedividual Overar(s) required when SSH is used in Section 4                                                                                                    |
| OVEWO: R Markal Status<br>+SSN Harkal Status<br>415-31-1234 For Marinal<br>Hale this Address the same as Applicant's Ma<br>*Mailing Address                                                                                                    |                                                                                                    |
| 123 MAIN                                                                                                    |                                                                                                    |
| <ul> <li>In addition to ownership in Creativity G. N<br/>individual owner a Managing Member or Gen</li></ul>                                                                                                    | NELSON, does this individual owner own more than 50% of, or is this<br>snal Partner of a corporation, partnership, limited partnership, or LLC?                                                                                                    |
| Individual Owner #2 delete                                                                                                    |                                                                                                    |
| *First Name Middle Name *L                                                                                                    | Last Name Suffix Title/Office *Vo.Owned E-Hall Address<br>UCDEY V Perny V 15                                                                                                    |
| *SSN Marital Status<br>965-12-1212 Warred                                                                                                    | Date of Birth Place of Birth Telephone Number *U.S Citizen?                                                                                                    |
| Hales this Address the same as Applicant's He                                                                                                    | killen Address entered in Section 7                                                                                                    |
| *Mailing Address<br>101 MARUETTA                                                                                                    | *Zip Cade *City *State<br>333333 ATLANTA V GA                                                                                                    |
|                                                                                                    | NELSON, does this individual owner own more than 50% of, or is this<br>seral Partner of a corporation, partnership, limited partnership, or LLC?                                                                                                    |
| O Yes  No                                                                                                    |                                                                                                    |
| Add Another Individual Owner                                                                                                    |                                                                                                    |
| Business Entity Owner 🛛 No Business Ent                                                                                                    | Sity Owner - Prohibited when SSH is used in Section 4                                                                                                    |
| Business Entity Owner 12 No Business Ent                                                                                                    | thy Owner Prohibited when SSH is used in Section 4                                                                                                    |
|                                                                                                    |                                                                                                    |
|                                                                                                    |                                                                                                    |
|                                                                                                    |                                                                                                    |
|                                                                                                    | Intentionally left blank                                                                                                    |
|                                                                                                    |                                                                                                    |
|                                                                                                    | No Business Entity Owner(s)                                                                                                    |
|                                                                                                    | No Business Entity Owner(s)                                                                                                    |
|                                                                                                    | No Business Entity Owner(s)                                                                                                    |
|                                                                                                    | No Business Entity Owner(s)                                                                                                    |
|                                                                                                    |                                                                                                    |
|                                                                                                    | liated in Them 17, plasase respond to the listening guestions, providing datase and details on any question answered 195.                                                                                                    |
| <ol> <li>For the applicant business and each owner 1</li> <li>His The business or history downer over been in<br/>Q trues (N)</li> </ol>                                                                                                    | liated in Them 17, plasase respond to the listening guestions, providing datase and details on any question answered 195.                                                                                                    |
| <ul> <li>Has the business or lated owner ever been in<br/>O Yes          No     </li> </ul>                                                                                                    | teach nan 17, plans nagard to the Mandry gastion, perioding data and Adok on any spotter amound VB.<br>notice is a last expery of historicy proceeding?                                                                                                    |
| Has the business or listed corner ever been in     O Yes      No     No     Does the business or a listed owner have any                                                                                                    | liated in Them 17, plasase respond to the listening guestions, providing datase and details on any question answered 195.                                                                                                    |
| <ul> <li>Has the business or listed corner over been in<br/>Vise          No     </li> <li>No         No         No         No</li></ul>                                                                                                    | Than in the 17 paper water in the filtering gathery proving data and data to any gashin answeri 495<br>Intel In a lancaptar or instance presenting?<br>Automoting judgments, the lance or proving lancals against the?                                                                                                    |
| <ul> <li>Has the business or labed owner ever been in</li></ul>                                                                                                    | teach nan 17, plans nagard to the Mandry gastion, perioding data and Adok on any spotter amound VB.<br>notice is a last expery of historicy proceeding?                                                                                                    |
| <ul> <li>Has the business or listed corner over been in<br/>Vise          No     </li> <li>No         No         No         No</li></ul>                                                                                                    | Than in the 17 paper water in the filtering gathery proving data and data to any gashin answeri 495<br>Intel In a lancaptar or instance presenting?<br>Automoting judgments, the lance or proving lancals against the?                                                                                                    |
| <ul> <li>Nas. Has the local-ness or labed corner over been int</li></ul>                                                                                                    | Than in the 17 paper water in the filtering gathery proving data and data to any gashin answeri 495<br>Intel In a lancaptar or instance presenting?<br>Automoting judgments, the lance or proving lancals against the?                                                                                                    |
| <ol> <li>Has the localises or listed earner over been in<br/>O tox          No</li> <li>No or No</li> <li>No or No</li> <li>No and the party year, here the localises or a listed<br/>disable, or year with the localises or a listed<br/>disable, or year been engaged in the product<br/>O tox O too</li> </ol>                                                                                                    | that it is the 1.1 given ensured is the binding quellers, working allow and addition or any queller areases if 95<br>months in a language or interacting yearship?<br>- and months guideness, but here, are ending learship queller them?<br>- and months guideness, but here, are ending learship queller them?                                                                                                    |
| <ul> <li>Hat the basimes or listed contra over been in<br/>○ Yes @ No</li> <li>the Dasis the basimes or a listed contra here any<br/>○ Yes @ No</li> <li>the basimes over a listed over a listed<br/>○ Yes @ No</li> <li>the basimes or a listed overar over held of<br/>○ Yes @ No</li> </ul>                                                                                                    | Start I. Nor 11, passa vajavri S. No Shariya pastines, sovolnja plata pri dabili su ura pastini zavavri 195.<br>Intel I. Ja kalendaja u Intelance y presednaj<br>zakatorika ja kajevalja, so lina, ura ordnja (soksti sport 1940)<br>anto dabilačkih ula pastala u Borova stratka kalendaj plata ja stari strati su da ja da organiza pri udabilovi<br>anto dabilačkih ula pastala u Borova stratka kalendaj plata ja stari strati su da ja da organiza pri udabilovi<br>strati strati s |
| <ul> <li>Note that backness or failed control ever team in<br/>() Yes (6).</li> <li>Note the backness or a failed control have any<br/>() Yes (6).</li> <li>Note the backness or a failed control have any<br/>() Yes (6).</li> <li>Note that the backness or a failed control have any<br/>() Yes (6).</li> <li>Note the backness or a failed control even had co<br/>() Yes (6).</li> <li>Note the backness or a failed control defragant o<br/>support payment?</li> </ul>                                                                                                    | that it is the 1.1 given ensured is the binding quellers, working allow and addition or any queller areases if 95<br>months in a language or interacting yearship?<br>- and months guideness, but here, are ending learship queller them?<br>- and months guideness, but here, are ending learship queller them?                                                                                                    |
| <ul> <li>As Mat the bulkness or a listed source our basis in</li></ul>                                                                                                    | that is here 17 genes waard is he Makang gedies, positivy data and alastis or any gestin arwane the<br>month is a large-spin or instance y parameters)<br>- and harding genes (a large-spin or genes and genes)<br>- and harding genes (a large-spin or genes and genes)<br>- and alastic spin or genes (a large-spin or genes and genes)<br>- and genes (a large-spin or genes and genes)<br>- any definited land, and or genetics fraktion (and genes).                                                                                                    |
| 4.4. Note the Laboration of initial convert work hearts in                                                                                                    | Start I. Nor 11, passa vajavri S. No Shariya pastines, sovolnja plata pri dabili su ura pastini zavavri 195.<br>Intel I. Ja kalendaja u Intelance y presednaj<br>zakatorika ja kajevalja, so lina, ura ordnja (soksti sport 1940)<br>anto dabilačkih ula pastala u Borova stratka kalendaj plata ja stari strati su da ja da organiza pri udabilovi<br>anto dabilačkih ula pastala u Borova stratka kalendaj plata ja stari strati su da ja da organiza pri udabilovi<br>strati strati s |
| As, Nat Declares or Saled over over hear to                                                                                                    | their is two 17 guess search is the Maning guesles, providing data and adapts on pay question arowand HM,<br>month in a search pay of initial any parametry and the search of the search of             |
| As All the Default of Islat over our basis to<br>The Bond Sec. 2 islat over our basis to<br>The Bond Sec. 2 is blat over the ary<br>The Bond Sec. 2 islat over the ary<br>The Bond Sec. 2 islat over our a laterat<br>The Default sec. The Default over our a laterat<br>The Default sec. The Default over our a laterat<br>The Default sec. 3 islat over our a laterat<br>The Default sec. 3 islat over our and 0 or<br>The Default sec. 3 islat over our the Default over<br>The Default sec. 3 islat over the Theodorem 0 is the Default over<br>The Default sec. 3 islat over the Theodorem 0 is the Default over<br>The Default sec. 3 islat over the Theodorem 0 is the Default over<br>The Default sec. 3 islat over the Theodorem 0 is the Default over<br>The Default over 0 islat over the Theodorem 0 islated over<br>The Default over 0 islat over the Theodorem 0 islated over<br>The Default over 0 islat over the Theodorem 0 islated over<br>The Default over 0 islat over 0 islated over 0 islated over<br>The Default over 0 islated over 0 islated over 0 islated over<br>The Default over 0 islated over 0 islated over 0                                                                                                    | that is here 17 genes waard is he Makang gedies, positivy data and alastis or any gestin arwane the<br>month is a large-spin or instance y parameters)<br>- and harding genes (a large-spin or genes and genes)<br>- and harding genes (a large-spin or genes and genes)<br>- and alastic spin or genes (a large-spin or genes and genes)<br>- and genes (a large-spin or genes and genes)<br>- any definited land, and or genetics fraktion (and genes).                                                                                                    |
| As, Nat Declares or Saled over over hear to                                                                                                    | their is two 17 guess search is the Maning guesles, providing data and adapts on pay question arowand HM,<br>month in a search pay of initial any parametry and the search of the search of             |
| $\label{eq:results} \begin{array}{c} \mathbf{x}_{1}, \ \mathbf{x}_{1} \in \mathbf{x}_{1} \in \mathbf{x}_{2}, \ \mathbf{x}_{2} \in \mathbf{x}_{2}, \ \mathbf{x}_{2} \in \mathbf{x}_{2}$ | That I has 11 gauns search to the Elabority galabors, possibly also and adults or any galabit reasons? ME<br>when the search of the search of the elabority galabors (search of the elabor) of the search of the elabority<br>when the search of any search of the elabority galabors (search of the elabor) of the elabor of the elabor of<br>any galabors of any search of the elabority galabors (search of the elabor) of the elabor of the elabor of the elabor<br>and the elabors of the elabority galabors (search of the elabor) of the elabor of the elabor of the elabor of<br>any galabors of the elabority galabors (search of the elabor) of the elabors of the elabors of<br>any galabors of the elabors (search of the elabors) (search of the elabors). Pelider of the elabors (search of<br>all member even for Galabors and a search of BME (SER), (KG), or Advancy Galabors).<br>We can advance them on state that when the elabors (SER), (KG), or Advancy Galabors)<br>defined and the search of the elabors (search of the SER), (KG), or Advancy Galabors (search of<br>defined and the search of the elabors (search of the SER), (KG), or Advancy Galabors).                                                                                                    |
| $\label{eq:results} \begin{array}{c} \mathbf{x}_{1}, \ \mathbf{x}_{1} \in \mathbf{x}_{1} \in \mathbf{x}_{2}, \ \mathbf{x}_{2} \in \mathbf{x}_{2}, \ \mathbf{x}_{2} \in \mathbf{x}_{2}$ | That I has 11 gauns search to the Elabority galabors, possibly also and adults or any galabit reasons? ME<br>when the search of the search of the elabority galabors (search of the elabor) of the search of the elabority<br>when the search of any search of the elabority galabors (search of the elabor) of the elabor of the elabor of<br>any galabors of any search of the elabority galabors (search of the elabor) of the elabor of the elabor of the elabor<br>and the elabors of the elabority galabors (search of the elabor) of the elabor of the elabor of the elabor of<br>any galabors of the elabority galabors (search of the elabor) of the elabors of the elabors of<br>any galabors of the elabors (search of the elabors) (search of the elabors). Pelider of the elabors (search of<br>all member even for Galabors and a search of BME (SER), (KG), or Advancy Galabors).<br>We can advance them on state that when the elabors (SER), (KG), or Advancy Galabors)<br>defined and the search of the elabors (search of the SER), (KG), or Advancy Galabors (search of<br>defined and the search of the elabors (search of the SER), (KG), or Advancy Galabors).                                                                                                    |
| $\begin{array}{cccccccccccccccccccccccccccccccccccc$                                                                                                    | State II. New 13. gasses research II. No. Sharing gastlers, screening states and states or any sector answerer HS.<br>Instantial is a sample, or instance y parametry?<br>analized by parametry for the states of the states of the st            |
| $\begin{array}{cccccccccccccccccccccccccccccccccccc$                                                                                                    | That I has 11 genes waters to the Klassing gedders, possibly also and definition or any gestific presenter YM.<br>with all a device of the second second secon              |
| $\begin{array}{cccccccccccccccccccccccccccccccccccc$                                                                                                    | The first two 17 general sector (1) the following genetics, providing dates and dates on programming and the sector of the sector of the secto                |
| $\begin{array}{cccccccccccccccccccccccccccccccccccc$                                                                                                    | The first two 17 general sector (1) the following genetics, providing dates and dates on programming and the sector of the sector of the secto                |
| $\begin{array}{cccccccccccccccccccccccccccccccccccc$                                                                                                    | March 1969 11, gasse segand 51 196 March gasteling, evolving deta and details on any gasteline assumed HS.<br>Instantial is a lateratively or instance y presenting?<br>Problem Reg Jagments, too low, any and gasteling details there?<br>And the second second sec          |
| 14. But is the same of lada used or when the last $  -   -   -   -   +   +   -   -   -   - $                                                                                                    | That is have 11 general to the Making genetics, possibly also and Mach to use genetic assessed 10.  That is have 12 general and the Mach of the Mach of the Mach o                |
| 14. But is the same of lada used or when the last $  -   -   -   -   +   +   -   -   -   - $                                                                                                    |                                                                                                    |
| 1. Note that the set of the states of the states of the                                                                                                    |                                                                                                    |
| $\begin{array}{cccccccccccccccccccccccccccccccccccc$                                                                                                    | That in the 11, passe segret in the Makeling galaxies, geneling was and Makhi as any galaxies areased 185<br>motion of a laboration of intervery passed of<br>another descent of the second of the second             |
| s. In this is that we if all a user or when it is in the set of the set of                                                                                                    |                                                                                                    |

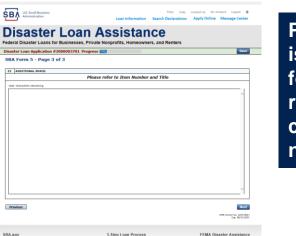

Page 3 is used for any relevant comme nts

### **Filing Requirements**

#### Disaster Loan Application #2000003701 Progress

#### Filing Requirements

The following sections are required for all loan applications. A green check mark indicates that a section has been completed. Alternate document delivery options are available if needed.

|   | Complete the Disaster Business Loan Application (SBA Form 5).                                                        |                                      |
|---|----------------------------------------------------------------------------------------------------|--------------------------------------|
|   | V Disaster Business Loan Application                                                                                 | Update                               |
|   | Complete, sign and date each <b>Personal Financial Statement</b> (SBA Form 413) shown below.                         |                                      |
|   |                                                                                                    |                                      |
|   | CHADWICK R NELSON                                                                                                    | Start                                |
|   | CRAIG BLACKLEY                                                                                                    | Start                                |
|   | Complete each Schedule of Liabilities (SBA Form 2202) shown below.                                                   |                                      |
| n | CHADWICK G. NELSON                                                                                                   | Start                                |
|   | Complete each <b>Request for Transcript of Tax Return</b> (IRS Form 4506-T) shown below.                             |                                      |
|   | CHADWICK G. NELSON                                                                                                   | Start                                |
|   | CHADWICK R NELSON                                                                                                    | Start                                |
|   | CRAIG BLACKLEY                                                                                                    | Start                                |
|   |                                                                                                    |                                      |
|   | Complete copies, including all schedules, of the most recent Federal income tax returns for the applif not available | plicant business; an explanation     |
|   | CHADWICK G. NELSON                                                                                                   | Start                                |
|   | Read and accept the Truthful Information Certification.                                                              |                                      |
|   |                                                                                                    | <b>a</b> 1. <b>b</b>                 |
|   | Truthful Information Certification                                                                                   | Complete preceding section(s) first. |
|   | Submit Application and Supporting Documents.                                                                         |                                      |
|   | Submit Application                                                                                                   | Complete preceding section(s) first. |

Now that the application is complete, the filing requirements on this page must be submitted / uploaded to complete the process.

### **Personal Financial Statement**

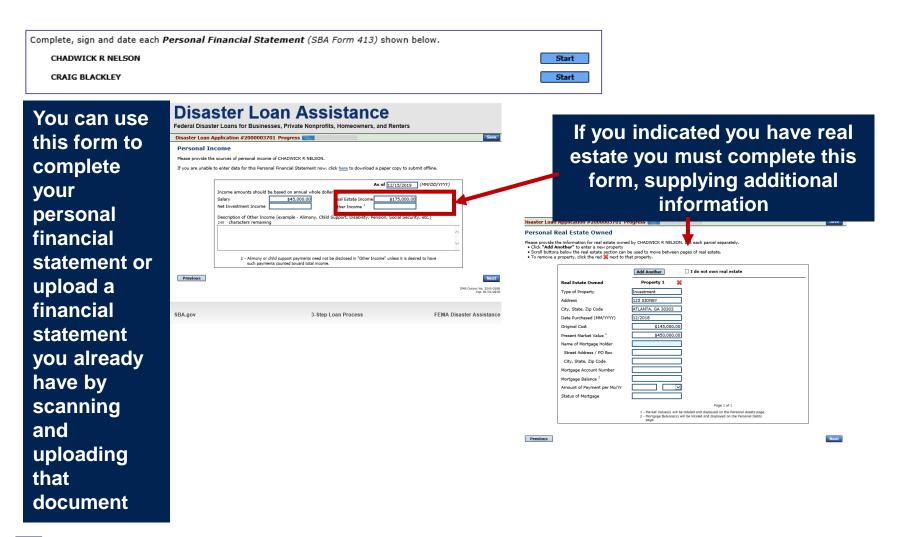

### **Personal Assets / Debits**

|                                                                                    | Disaster Loan Application #2000003701 Progress                                                                                                    | Disaster Loan Application #2000003701 Progress Save                                                                                                    |
|------------------------------------------------------------------------------------|----------------------------------------------------------------------------------------------------|----------------------------------------------------------------------------------------------------|
|                                                                                    | Personal Assets                                                                                                    | Personal Debts                                                                                                    |
| The<br>applicant<br>and any<br>partner<br>would<br>need to<br>provide<br>informati | Personal Assets         Please provide the personal assets for CHADWICK R NELSON.         • Cick "Add Another" to enter a new Security (Stocks and Bonds).         • To remove a Security, (citck the red in the Security (Stocks and Bonds).         • Stocks and Bonds         • belete number of Shares hame of Securities         • belete number of Shares hame of Securities         • belete number of Shares hame of Securities         • belete number of Shares hame of Securities         • belete number of Shares hame of Securities         • belete number of Shares hame of Securities         • belete number of Shares hame of Securities         • belete number of Shares hame of Securities         • belete number of Shares hame of Securities         • belete number of Shares hame of Securities         • belete number of Shares hame of Securities         • belete number of Shares hame of Securities         • belete number of Shares hame of Securities         • belete number of Shares hame of Securities         • below         • Cash on Hand & In Banks         • bar or Other Retirement Account         • Accounts         • bar or Other Retirement Account         • bar or Other Retirement Account         • counts       \$15,000,564,00         • Char or Other Retirement Account       \$1,000,564,00 | Personal Debts         Rease provide the personal debts for CHADWIDK R RELSON.         • Click "Add Another" to errise a new foldeholder.         • To more Richardeder, click ther add with the Richardeder.         Notes Payable to Banks & Others |
| on on<br>assets<br>and<br>debits                                                   | Other Personal Property and Other Assets           (Describe, and if any a pledged as security, state name and address of lien holder, amount of lien, terms of payment and if delinquent, describe delinquency.)           240         characters remaining           Previous                                                                                                    | Other Dahts<br>(Describe in decal.)         240         Characters remaining         Contingent Liabilities         As Endorser or Co-Maker         Legal Claims 8. Judgments         Other Special Debt                                              |
|                                                                                    | Previous Not                                                                                                    |                                                                                                    |

### Schedule of Liabilities – SBA form 2202

Applicant would click on Schedule of Liabilities and either complete the SBA form or upload the applicant's document

Complete each Schedule of Liabilities (SBA Form 2202) shown below. CHADWICK G. NELSON Start **U.S. Small Business** FAQs Help Contact Us My Account Logout SΒΛ Administration Loan Information Search Declarations Apply Online Message Center Disaster Loan Assistance Federal Disaster Loans for Businesses, Private Nonprofits, Homeowners, and Renters Disaster Loan Application #2000003701 Progress Save Schedule of Liabilities - (Notes, Mortgages and Accounts Payable) This form is provided for your convenience in responding to filing requirements in Item 2 on the application, SBA Form 5. You may use your own form if you prefer. The information contained in this schedule is a supplement to your balance sheet and should balance to the liabilities presented on that form. If you are unable to enter data for the Schedule of Liabilities now, click here to download a paper copy to submit offline. Name: CHADWICK G. NELSON Date of Schedule: I have NO Debts Click "Add Another" to enter a new creditor. To remove a creditor, click the red 1 next to the creditor. Schedule of Liabilities Original Amount Original Date (MM/YYYY) Maturity Date (MM/YYYY) \* Payment Amount \* Month or Delete Name of Creditor \* Current Balance Current? How Secured × × Add Another Previous Next

3-Step Loan Process

FEMA Disaster Assistance

SBA.gov

### **Uploaded 4506T**

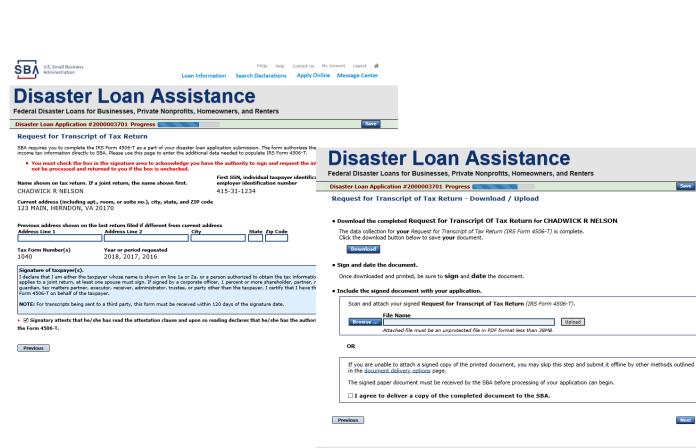

The 4506T can be uploaded once the form is printed and signed. You would need to save a copy on your desktop, once saved browse find the document and upload.

You could also opt to deliver offline

ŜΒ/

### **Electronically file 4506T**

### Each Applicant and Partner must submit a 4506T

| complete each Request for Transcript of Tax Return (IRS Form 4506-T) shown below.                                                                                                    |                                                                                                    |
|----------------------------------------------------------------------------------------------------|----------------------------------------------------------------------------------------------------|
| CHADWICK G. NELSON Start                                                                                                    |                                                                                                    |
| CHADWICK R NELSON Start                                                                                                    | Discological and Assistances                                                                                                    |
| CRAIG BLACKLEY Start                                                                                                    | Disaster Loan Assistance                                                                                                    |
|                                                                                                    | Federal Disaster Loans for Businesses, Private Nonprofits, Homeowners, and Renters                                                                                                    |
|                                                                                                    | Disaster Loan Application #2000003701 Progress                                                                                                    |
| FAG         Help         Contact Us         My Account         Logout         #           Mininistration         Loan Information         Search Declarations         Apply Online         Message Center                                                                                                    | Request for Transcript of Tax Return SBA requires you to complete the IRS form 4506-T as a part of your disaster loan application submission. The form authorizes the IRS to provide federal                                                                                                    |
| Disastan Lasa Assistance                                                                                                    | income tax information directly to SBA. Please use this page to enter the additional data needed to populate IRS form 4506-T.                                                                                                    |
| Disaster Loan Assistance                                                                                                    | First SSN, individual taxpayer identification number, or<br>employer identification number<br>CHADWICK G. NELSON 415-31-1234                                                                                                    |
| Disaster Loan Application #2000003701 Progress                                                                                                    | Current address (including apt., room, or suite no.), city, state, and ZIP code                                                                                                    |
| Request for Transcript of Tax Return                                                                                                    | 123 MAIN, HERNDON, VA 20170                                                                                                    |
| SBA requires you to complete the IRS Form 4506-T as a part of your disaster loan application submission. The form authorizes the IRS to provide federal income tax information directly to SBA. Please use this page to enter the additional data needed to populate IRS Form 4506-T. Name shown on tax return. If a joint return, the name shown first. CHADWICK G. NELSON First SSAN individual taxpayer identification number, or employer identification number (15-31-1234)                                                                                                    | Previous address shown on the last return filed if different from current address Address Line 1 Address Line 2 City State Zip Code Title (of taxpayer or person authorized to obtain the tax information requested)                                                                                                    |
| Current address (including apt., room, or suite no.), city, state, and ZIP code<br>123 MAIN, HERNDON, VA 20170                                                                                                    | Tax Form Number(s)     Year or period requested       * 12/31/2018     * 12/31/2017       * 12/31/2016     Enter the ending date of the fiscal year or period using the MM/DD format for each of the years shown below.                                                                                                    |
| Previous address shown on the last return filed if different from current address Address Line 1 Address Line 2 City State Zip Code                                                                                                    | Signature of taxpayer(s).<br>I declare that I am either the taxpayer whose name is shown on line I a or 2a, or a person authorized to obtain the tax information requested. If the request<br>applies to a joint return, at least one spouse must sign. If signed by a corporate officer, I percent or more shareholder, partner, managing member,<br>guardian, tax matters partner, executor, receiver, administrator, trustee, or party other than the taxpayer, I certify that I have the authority to execute<br>Form 450-F on behalf of the taxpayer. |
| Tax Form Number(s)         Year or period requested           *         12/31/2018         *         12/31/2016           Enter the ending date of the fiscal year or period using the MM/DD format for each of the years shown below.                                                                                                    | NOTE: For transcripts being sent to a third party, this form must be received within 120 days of the signature date.  • ☑ Signatory attests that he/she has read the attestation clause and upon so reading declares that he/she has the authority to sign the Form 4506-T.                                                                                                    |
| Signature of taxpayer(s).<br>I declare that I am either the taxpayer whose name is shown on line 1a or 2a, or a person authorized to obtain the tax information requested. If the request<br>applies to a joint return, at least one spouse must sign. If signed by a corporate officer, 1 percent or more shareholder, partner, managing member,<br>guardian, tax matters partner, executor, receiver, administrator, trustee, or party other than the taxpayer. I certify that I have the authority to execute<br>Form 450-F on behalf of the taxpayer.<br>NOTE: For transcripts being sent to a third party, this form must be received within 120 days of the signature date. | Previous Next                                                                                                    |
| <ul> <li>□ Signatory attests that he/she has read the attestation clause and upon so reading declares that he/she has the authority to sign<br/>the Form 4506-T.</li> </ul>                                                                                                    | SBA.gov 3-Step Loan Process FEMA Disaster Assistance                                                                                                    |
|                                                                                                    |                                                                                                    |

ŚΒ

### **4506T Uploaded Successful**

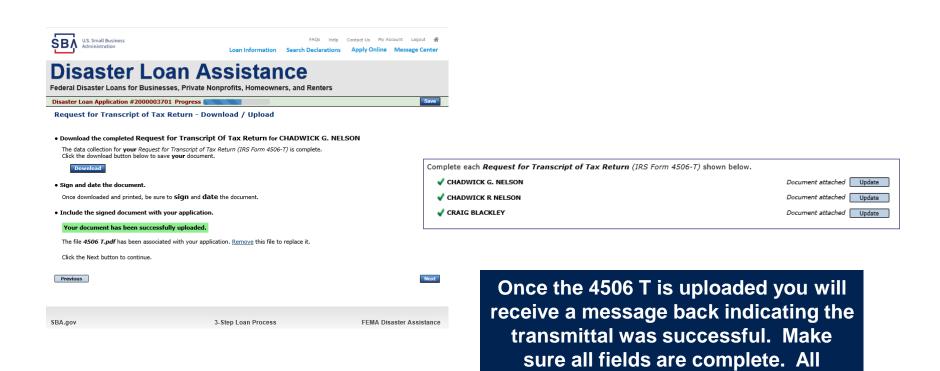

partners must submit this form for their individual and business taxes.

### **Tax Returns**

### To complete your application you must upload your most recent tax returns.

Complete copies, including all schedules, of the most recent Federal income tax returns for the applicant business; an explanation if not available

CHADWICK G. NELSON

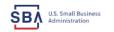

FAOs Help Contact Us My Account Logout 🗌 Loan Information Search Declarations Apply Online Message Cente **Disaster Loan Assistance** 

Federal Disaster Loans for Businesses, Private Nonprofits, Homeowners, and Renters

Disaster Loan Application #2000003701 Progress

Federal Tax Return - Upload

#### Include the document with your application.

| Scan and at | tach the Federal Tax Return for the Applicant Business.                              |        |   |
|-------------|--------------------------------------------------------------------------------------|--------|---|
| Browse      | File Name<br>Attached file must be an unprotected file in PDF format less than 38MB. | Upload | ] |

OR

If you are unable to attach a completed copy of the document, you may skip this step and submit it offline by other methods outlined in the document delivery options page.

The document must be received by the SBA before processing of your application can begin.

□ I agree to deliver a copy of the completed document to the SBA.

Previous

Next

SBA.gov

3-Step Loan Process

FEMA Disaster Assistance

Taxes would be scanned and saved on the desktop. You would browse your desktop and then upload the tax returns.

Start

## **Certificate as to Truthful Information**

 Read and accept the Truthful Information Certification.

 Truthful Information Certification

 IIIS Small Business

 FAQs
 Help

 Contact Us
 My Account

 Logout

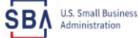

-----

## Loan Information Search Declarations Apply Online Message Center

# **Disaster Loan Assistance**

Federal Disaster Loans for Businesses, Private Nonprofits, Homeowners, and Renters

Disaster Loan Application #2000003701 Progress

Save

## **Certification as to Truthful Information**

By certifying this application, you certify that all information in your application and submitted with your application is true and correct to the best of your knowledge, and that you will submit truthful information in the future.

WARNING: Whoever wrongfully misapplies the proceeds of an SBA disaster loan shall be civilly liable to the Administrator in an amount equal to one-andone half times the original principal amount of the loan under 15 U.S.C. 636(b). In addition, any false statement or misrepresentation to SBA may result in criminal, civil or administrative sanctions including, but not limited to: 1) fines and imprisonment, or both, under 15 U.S.C. 645, 18 U.S.C. 1001, 18 U.S.C. 1014, 18 U.S.C. 1040, 18 U.S.C. 3571, and any other applicable laws; 2) treble damages and civil penalties under the False Claims Act, 31 U.S.C. 3729; 3) double damages and civil penalties under the Program Fraud Civil Remedies Act, 31 U.S.C. 3802; and 4) suspension and/or debarment from all Federal procurement and non-procurement transactions. Statutory fines may increase if amended by the Federal Civil Penalties Inflation Adjustment Act Improvements Act of 2015

🔹 🗌 I Certify

Previous

Next

# **Filing Requirements Complete**

You can see that all filing requirements no longer say "start" what shows now is all filing requirements have been updated and the application is ready to submit

| Disaster Loan Application #2000003701 Progress                                                                                                    | reactar bisaster boards for businesses, rintate nonprones, noneconners, and renters                                                                                                    |
|----------------------------------------------------------------------------------------------------|----------------------------------------------------------------------------------------------------|
|                                                                                                    | Disaster Loan Application #2000003701 Progress                                                                                                    |
| Filing Requirements                                                                                                    | Filing Requirements                                                                                                    |
| The following sections are required for all loan applications. A green check mark indicates that a section has been completed. Alternate <u>document delivery</u><br>options are available if needed. | The following sections are required for all loan applications. A green check mark indicates that a section has been completed. Alternate document delivery options are available if needed. |
| Complete the Disaster Business Loan Application (SBA Form 5).                                                                                                    | Complete the Disaster Business Loan Application (SBA Form 5).                                                                                                    |
| V Disaster Business Loan Application                                                                                                    | Disaster Business Loan Application     Update                                                                                                    |
| Complete, sign and date each Personal Financial Statement (SBA Form 413) shown below.                                                                                                    | Complete, sign and date each Personal Financial Statement (SBA Form 413) shown below.                                                                                                    |
| CHADWICK R NELSON Start                                                                                                    | CHADWICK R NELSON                                                                                                    |
| CRAIG BLACKLEY Start                                                                                                    | CRAIG BLACKLEY                                                                                                    |
| Complete each Schedule of Liabilities (SBA Form 2202) shown below.                                                                                                    | Complete each Schedule of Liabilities (SBA Form 2202) shown below.                                                                                                    |
| CHADWICK G. NELSON Start                                                                                                    | CHADWICK G. NELSON                                                                                                    |
| Complete each Request for Transcript of Tax Return (IRS Form 4506-T) shown below.                                                                                                    | Complete each Request for Transcript of Tax Return (IRS Form 4506-T) shown below.                                                                                                    |
| CHADWICK G. NELSON Start                                                                                                    | CHADWICK G. NELSON                                                                                                    |
| CHADWICK R NELSON Start                                                                                                    | CHADWICK R NELSON Document attached Update                                                                                                    |
| CRAIG BLACKLEY Start                                                                                                    | CRAIG BLACKLEY Document attached Update                                                                                                    |
|                                                                                                    | Complete copies, including all schedules, of the most recent Federal income tax returns for the applicant business; an explanatio                                                           |
| Complete copies, including all schedules, of the most recent Federal income tax returns for the applicant business; an explanation if not available                                                   | if not available                                                                                                    |
| CHADWICK G. NELSON Start                                                                                                    | CHADWICK G. NELSON                                                                                                    |
|                                                                                                    | Read and accept the Truthful Information Certification.                                                                                                    |
| Read and accept the Truthful Information Certification.                                                                                                    | ✓ Truthful Information Certification                                                                                                    |
| Truthful Information Certification Complete preceding section(s) first.                                                                                                    |                                                                                                    |
|                                                                                                    | Submit Application and Supporting Documents.                                                                                                    |
| Submit Application and Supporting Documents.                                                                                                    | Preview Electronic Loan Application Preview                                                                                                    |
| Submit Application Complete preceding section(s) first.                                                                                                    | Submit Application Submit                                                                                                    |
|                                                                                                    |                                                                                                    |

## **Application Successfully Submitted**

#### SBA U.S. Small Business Administration

FAQs Help Contact Us My Accour Logout &

## **Disaster Loan Assistance**

Federal Disaster Loans for Businesses, Private Nonprofits, Homeowners, and Renters

Disaster Loan Application #2000003701 Progress

Application Submission Confirmation

Application number 2000003701 has been submitted.

Please download and retain your submitted document(s) for your records.

Click here to return to your home page.

If you are finished, you can log out of the application. Logging out of the application will clear your activity from your browser's memory. This is especially important if you use a shared or public computer.

Once the application is successfully submitted you will get this page. In the right hand corner a message indicator will appear. The message confirms submittal of the application

#### U.S. Small Business Administration

## **Disaster Loan Assistance**

Federal Disaster Loans for Businesses, Private Nonprofits, Homeowners, and Renters

Message Center

| Click on any message to view the contents. Clicking the Delete link will delete the message | immediately.          |        |
|---------------------------------------------------------------------------------------------|-----------------------|--------|
| Subject                                                                                     | Received              |        |
| SBA Application No. 2000003701 - Submit Confirmation                                        | 3/15/2020 11:09:29 AM | Delete |

« Home Page

FAOs Help Contact Us My Account Logoul

Loan Information Search Declarations Apply Online Message Cente

# **Returning to Complete Application**

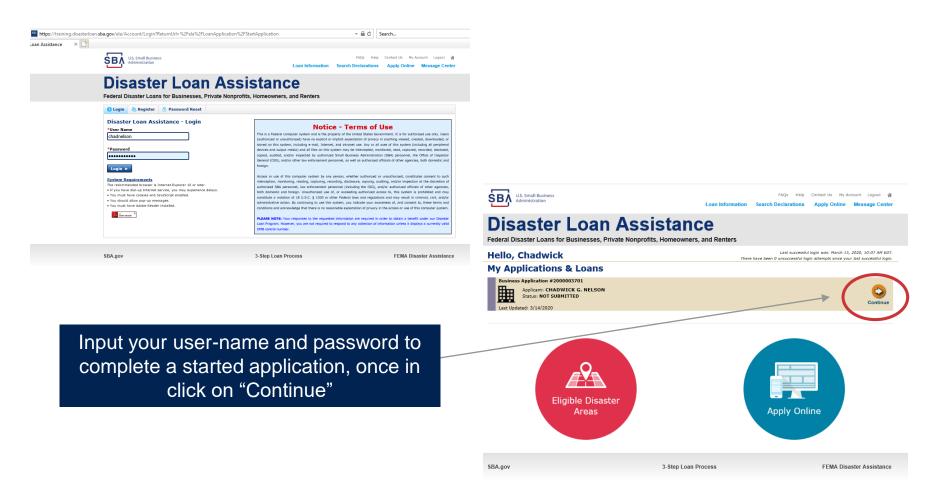

## **Business Losses**

# **Disaster Loan Assistance**

Federal Disaster Loans for Businesses, Private Nonprofits, Homeowners, and Renters

## **Disaster Loan Application**

## **Business Losses**

A Sole-Proprietor will use "Sole-Proprietor" and "Economic Injury (EIDL).

# Please select the type of organization that best describes your business. Sole-Proprietor (including individuals with income properties) Corporation Partnership Private Non-Profit Organization (e.g. religious, charitable, community organizations) Limited Partnership Trust Limited Liability Entity (*LLC, LLP, etc.*) Are you applying for: (check all that apply) Real Property (including Leasehold Improvements) Business Contents (Machinery & Equipment, Furniture & Fixtures, and Other Business Assets, i.e. Inventory) Economic Injury (*EIDL*) Military Reservist Economic Injury (MREIDL)

If you log out or close your browser now you will need to restart your application.

#### Previous

Next

Save

## **Home/Personal Losses**

The Loan Application will walk you though the process. Click "Save" to save the input and click "Next" to navigate to the next page.

# **Disaster Loan Assistance**

Federal Disaster Loans for Businesses, Private Nonprofits, Homeowners, and Renters

**Disaster Loan Application** 

## Home/Personal Property Losses

\*Was the damaged property your primary residence at the time of the disaster?

Yes

 $\bigcirc$  No

If you log out or close your browser now you will need to restart your application.

Previous

Next

Save

## **Declaration Selection**

## **Disaster Loan Assistance**

Federal Disaster Loans for Businesses, Private Nonprofits, Homeowners, and Renters

Disaster Loan Application Progress (

!!! ALERT !!! Please save your data by clicking the SAVE button shown in the upper right.

#### **Declaration Selection**

Please enter the State and County of the property damaged by the disaster.

| *State   |   | *County |   |
|----------|---|---------|---|
| Virginia | ~ | Fairfax | ~ |

#### \* Select the Disaster that affected you.

| Select | Disaster Name                                   | Disaster Description                         | State | Disaster Date | Filing Deadline |
|--------|-------------------------------------------------|----------------------------------------------|-------|---------------|-----------------|
| ۲      | 2020 AGENCY DISASTER IN<br>VIRGINIA GEO - 1.50  | 2020 AGENCY DISASTER IN VIRGINIA GEO - 1.50  | VA    | 1/30/2020     | 3/30/2020       |
| 0      | 2020 PRES IA DISASTER IN<br>VIRGINIA GEO - 1.25 | 2020 PRES IA DISASTER IN VIRGINIA GEO - 1.25 | VA    | 1/28/2020     | 3/30/2020       |
| 0      | ALICE DCMS 2.0 SF LV PRES<br>IA DISATSER        | Alice DCMS 2.0 SF LV PRES IA Disaster        | VA    | 11/1/2019     | 5/13/2020       |
| 0      | NEW DCMS 2.0 PRES IA<br>DISASTER FOR TRN/QA     | NEW DCMS 2.0 PRES IA DISASTER FOR TRN/QA     | VA    | 8/29/2018     | 10/29/2020      |
| 0      | AUGUST DCMS 2.0 PRES IA<br>DISASTER IN VA       | AUGUST DCMS 2.0 PRES IA DISASTER IN VA       | VA    | 8/15/2018     | 10/15/2020      |
| 0      | NEW DCMS 2.0 PRES IA<br>DISASTER IN VA          | NEW DCMS 2.0 PRES IA DISASTER IN VA          | VA    | 7/12/2018     | 9/10/2020       |
| 0      |                                                 | FEMA SCR 14936 Testing for DCMS 2.0          | VA    | 5/23/2018     | 7/23/2020       |
| 0      |                                                 | NEW VA DISASTER IN DCMS 2.0 T2-DEVEVINT2     | VA    | 5/1/2018      | 7/2/2020        |
| 0      |                                                 | qtp disaster desc                            | VA    | 9/19/2006     | 11/20/2999      |

If you log out or close your browser now you will need to restart your application.

Previous

Next

Save

On the same line as the "Save" icon you also can see the "Progress" of the Disaster Loan Application.

Enter your "State" and "County"

## **Certification and Executive Order**

Read the "Warning", check "I Certify" then click "Next".

## **Disaster Loan Assistance**

Federal Disaster Loans for Businesses, Private Nonprofits, Homeowners, and Renters

#### Disaster Loan Application Progress

#### Certification as to Truthful Information

By certifying this application, you certify that all information in your application and submitted with your application is true and correct to the best of your knowledge, and that you will submit truthful information in the future.

WARNING: Whever wrongfully misapplies the proceeds of an SBA disaster loan shall be civilly liable to the Administrator in an amount equal to one-andone half times the original principal amount of the loan under 15 U.S.C. 636(b). In addition, any false statement or misupresentation to SBA may result in ciminal, civil or administrative sampling including. Just International Control (1997) and the statement or the loan of the loan under 15 U.S.C. 645, 18 U.S.C. 1011, 18 U.S.C. 1014, 18 U.S.C. 1040, 18 U.S.C. 3571, and any other applicable laws; 2) treble damages and civil penalties under the False Claims Act, 31 U.S.C. 3702, 31 double damages and civil penalties under the Program Fraud Civil Remedies Act, 31 U.S.C. 3802, and 4) suspension and/or debarment from all Federal procurement and non-procurement transactions. Statutory fines may increase if amended by the Federal Civil Penalties Inflation Adjustment Act Improvements Act of 2015

🔹 🛛 I Certify

If you log out or close your browser now you will need to restart your application.

Previous

Read the information, check "I have read..." then click "Next".

#### Disaster Loan Application Progress

#### STATEMENTS REQUIRED BY LAWS AND EXECUTIVE ORDERS

#### Coastal Barrier Resources Act (Public Law 97-348)

Applicants whose property has been determined by the Federal Emergency Management Agency's Flood Insurance Rate Maps (FIRM's), to be in a Coastal Barrier Resource Area (COBRA), are ineligible for SBA loan assistance due to Public Law.

The Coastal Barrier Resources Act (Public Law 97-348) prohibits Federal financial assistance to applicants located in the Coastal Barrier System. Consequently, under the provisions of the law, for those applicants in the Coastal Barrier Resource Area, SBA Disaster Assistance is prevented from making any loan for:

(1.) replacement or repair of physical damages or,
 (2.) funds for economic injury losses or,
 (3.) funds for relocations out of the Coastal Barrier Resources Area.

If you are a vacationer, or transient staying in the area on vacation, you may have eligibility for your personal property losses. To establish this eligibility you will be asked to provide documentation of your presence in the area at the time of the disaster and to support that your stay was temporary in nature.

#### REAL ESTATE REPAIRS/TEXAS HOMESTEAD LAW

If you intend to apply for any SBA funds to repair your home or family business, please carefully read and comply with the following. Texas law provides extensive protection for "homestead" property. Homestead property includes your personal residence, and, in many cases, your family business. Texas homestead law directly affects SBA, as well as other lenders, who provide funds for the repair or acquisition of homestead property.

In order for SBA to place a valid lien on homestead property, you and a contractor must: 1) sign a Mechanic's and Materialman's Lien Contract (M & M Lien), Mechanic's Lien Note and Assignment of Mechanic's Lien, before you begin your repairs, and; 2) file the signed contract for record in the County Recorder's office of the county where your property is located. If you are waiting on SBA funds to begin your repairs, SBA will prepare and include all required mechanic's lien documents with your closing papers, if and when your loan is approved.

■ I have read the Statements Required by Laws and Executive Orders.

If you log out or close your browser now you will need to restart your application.

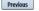

Next

Print

## **Filing Requirements**

Disaster Loan Application #2000003700 Progress

#### Filing Requirements

The following sections are required for all loan applications. A green check mark indicates that a section has been completed. Alternate <u>document delivery</u> options are available if needed.

Complete the Disaster Home / Sole Proprietor Loan Application (SBA Form 5C).

Disaster Home / Sole Proprietor Loan Application

Complete and sign each **Request for Transcript of Tax Return** (IRS Form 4506-T) shown below. This income information, obtained from the IRS, will help us determine your repayment ability.

Request for Transcript of Tax Return

Complete preceding section(s) first.

Start

Read and accept the Truthful Information Certification.

Truthful Information Certification

Complete preceding section(s) first.

Submit Application and Supporting Documents.

Submit Application

Complete preceding section(s) first.

## WHILE NOT NECESSARY TO ACCEPT YOUR APPLICATION, YOU MAY BE REQUIRED TO SUPPLY THE FOLLOWING INFORMATION TO PROCESS THE APPLICATION. IF REQUESTED, PLEASE PROVIDE WITHIN 7 DAYS OF THE INFORMATION REQUEST:

If any applicant has changed employment within the past two years, provide a copy of a current (within 1 month of the application date) pay stub for all applicants

If we need additional income information, you may be asked to provide copies of your Federal income tax returns, including all schedules

IF SBA APPROVES YOUR LOAN, WE MAY REQUIRE THE FOLLOWING ITEMS BEFORE LOAN CLOSING. WE WILL ADVISE YOU IN WRITING, OF THE DOCUMENTS WE NEED.

If you own your residence, a COMPLETE legible copy of the deed, including the legal description of the property

If the damaged property is your primary residence, proof of residency at the damaged address

If you had damage to a manufactured home, a copy of the title. If you own the lot where the home is located, a COMPLETE legible copy of the deed, including the legal description of the property

If you have damage to an automobile or other vehicle, proof of ownership (a copy of the registration, title, bill of sale, etc.)

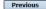

OMB Control No. 3245-0018 Exp. 07/31/2021

To continue with the application process click "Start" to complete SBA Form 5C.

## **Completing Form 5C - Sole Proprietor Loan Application**

Fill in the information blocks and then hit next. Fields marked with a red asterisk is a required field.

| Disaster Loan Application                                                                    | #2000003704                | Progress:                       |                         |                             |                           | Save        |
|----------------------------------------------------------------------------------------------|----------------------------|---------------------------------|-------------------------|-----------------------------|---------------------------|-------------|
| Primary Applicant I                                                                          | Information                |                                 |                         |                             |                           |             |
| INFORMATION ABOUT THE                                                                        | APPLICANT                  |                                 |                         | CONTACT INFORMATIC          | N                         |             |
|                                                                                              | Copy User Registration I   | nformation                      |                         | *Check your preferred r     | nethod of contact:        |             |
| *First Name                                                                                  | ЈОНИ                       |                                 |                         | O E-mail Address            | E-mail Address            |             |
| Middle Name                                                                                  | WESLEY                     |                                 |                         | O Cell Phone                | Cell Phone                |             |
| *Last Name                                                                                   | JONES                      |                                 |                         | Home Phone                  | 111-111-1111              |             |
| Suffix                                                                                       | Jr. V *Date of             | of Birth 01/01/1975             |                         | O Work Phone                | Work Phone                |             |
| *Social Security Number                                                                      | 111-22-3456                |                                 |                         |                             |                           |             |
| *Marital Status                                                                              | O Married                  | Not Married                     |                         | Closest Relative Not Liv    | ing with You:             |             |
| *Are you a U.S. Citizen?                                                                     | Yes                        | ○ No                            |                         | Name                        | Sam Jones                 |             |
| *Are you an SBA Employee?                                                                    | ○ Yes                      | No                              |                         | Phone Number                | 222-222-2222              |             |
| *Household Size                                                                              | 1                          |                                 |                         |                             |                           |             |
| *Do you own more than 50%                                                                    | or are you a Managing Memb | er or General Partner of a corp | oration, partnership, I | imited partnership, or LLC  | ? • Yes                   | ○ No        |
| MAILING ADDRESS                                                                              |                            |                                 |                         |                             |                           |             |
| *Address 101 HOMETO                                                                          | WN ST                      |                                 |                         |                             |                           |             |
| *Zip 20170                                                                                   | *City HERNDON              | ✓ *State                        | VA County               | Fairfax                     | ~                         |             |
| INCOME INFORMATION                                                                           |                            |                                 |                         |                             |                           |             |
| Employed Unemp                                                                               | oloyed 🛛 Self Empl         | oyed 🛛 Retired                  | *Employer Na            | ame JWJ Builders            |                           |             |
| *Total Annual Income (be                                                                     | fore deductions)           | \$99,000.00                     | *Employer Ph            | none Number 111-222-34      | 156                       |             |
| Note: Include all reoccurrin<br>income, child support, alimo<br>Do not include one-time or n | ony, etc.                  | n as employment, self-employn   | nent, part-time work,   | social security, retirement | income, disability income | e, interest |
|                                                                                              |                            |                                 |                         |                             | Add Joint /               | Applicant   |
| Previous                                                                                     |                            |                                 |                         |                             |                           | Next        |

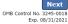

## Form 5C continued - Damaged Property Information

| Disaster Lo   | an Applicatio                | on #20    | 00003700                         |                    | Progress     | :                        |                |            |            |                        | Save   |
|---------------|------------------------------|-----------|----------------------------------|--------------------|--------------|--------------------------|----------------|------------|------------|------------------------|--------|
|               | d Propert<br>t one of the fo |           | prmation<br>fields are required: | : Real Estate, Pe  | rsonal Prop  | erty, Automobi           | le             |            |            |                        |        |
| DAMAGED F     | ROPERTY ADI                  | DRESS     |                                  |                    |              |                          |                |            |            |                        |        |
|               | <u>Same as p</u>             | rimary    | applicant mailing                | <u>j address</u>   |              |                          |                |            |            |                        |        |
| *Address      | 101 HOME                     | TOWN S    | Т                                |                    |              |                          |                |            |            |                        |        |
| *Zip          | 20170                        | *City     | HERNDON                          |                    | ✓ *Sta       | ate VA                   | *County        | airfax     |            | ~                      |        |
| *Type of Da   | mage:                        |           | Real Estate                      | Per                | sonal Proper | ty                       |                | Automobile | 2          |                        |        |
| DAMAGED F     | ROPERTY INF                  | ORMAT     | ION                              |                    |              |                          |                |            |            |                        |        |
| *Do you ow    | n or rent this p             | roperty?  |                                  | Own                | O Rent       |                          |                |            |            |                        |        |
| *Is this prop | perty your Prim              | ary Resi  | dence?                           | • Yes              | No           |                          |                |            |            |                        |        |
| *If No, pl    | ease select fror             | n the lis | t below:                         |                    |              |                          |                |            |            |                        |        |
| O Vacati      | on/secondary h               | ome       | O I own                          | the property but a | a family mem | nber/friend lives i      | n the property | (          | O Re       | ntal/Business Property |        |
| INSURANCE     | INFORMATIC                   | N         |                                  |                    |              |                          |                |            |            |                        |        |
| Please chec   | k all insuranc               | e in forc | e for the damaged                | property:          |              |                          |                |            | (describe) |                        |        |
| Homeowr       | ier's 🗌 Fl                   | ood       | Automobile                       | Renter's           |              | No Insurance             |                | Other:     | Other Insu | rance Description      |        |
| *Policy       | Туре                         |           | *Insurance Comp                  | any Name           | Poli         | c <mark>y Nu</mark> mber |                | Phone N    | lumber     | Amount Received        |        |
| Homeo         | wner's                       | ~         | True INS                         |                    | 000          | 099991111                |                | 222-33     | 3-4444     | \$0.00                 | delete |
| Add Insur     | ance                         |           |                                  |                    |              |                          |                |            |            |                        |        |
|               |                              |           |                                  |                    |              |                          |                |            |            |                        |        |
| Previous      | ]                            |           |                                  |                    |              |                          |                |            |            |                        | Next   |

OMB Control No. 3245-0018 Exp. 08/31/2021

Fill in the information blocks and then hit next. Fields marked with a red asterisk is a required field.

## Form 5C continued -Debts and Assets Information

Fill in the information blocks and then hit next. Fields marked with a red asterisk is a required field.

| Disaster Loan Application #2000                           | 003700 Progress:                                     |                                    | Save                      | e               |
|-----------------------------------------------------------|------------------------------------------------------|------------------------------------|---------------------------|-----------------|
| Debts and Assets Inform                                   | ation                                                |                                    |                           |                 |
| DEBTS I have no debts                                     |                                                      |                                    |                           |                 |
| Mortgage Holder or Landlord's Nam                         | e (Primary Residence)                                |                                    |                           |                 |
| Name                                                      |                                                      | Monthly Payment/Rent               | Current Balance           |                 |
| Mortgage 1                                                |                                                      | \$1,000.00                         | \$60,000.00               |                 |
| 2nd Mortgage Holder Name (if appli                        | cable)                                               |                                    |                           |                 |
| Name                                                      |                                                      | Monthly Payment/Rent               | Current Balance           |                 |
| Name                                                      |                                                      | Monthly Payment/Rent               | Current Balance           |                 |
|                                                           |                                                      |                                    |                           |                 |
|                                                           | w if the amounts are NOT included in your mortgage   |                                    |                           |                 |
| Real Estate Taxes (per year)                              | Homeowner's Insurance (per year)                     |                                    | HOA/Co-Op Fees (per year) |                 |
| \$2,500.00                                                | \$1,000.00                                           | \$250.00                           |                           |                 |
| *Name of Creditor Add Debt ASSETS Des disector unless     |                                                      | nthly Payment Ci                   | rrrent Balance            |                 |
| Pre-disaster values:<br>*Cash, Bank Accounts and Marketab | le Securities (e.g. Stock & Bonds, CDs, etc.) (Not   | including retirement accounts)     | \$95,000.00               |                 |
| *Retirement Accounts (e.g. IRAs, Ke                       |                                                      | ,                                  | \$20,000.00               |                 |
| *Personal Property (furniture, applia                     |                                                      |                                    |                           |                 |
| *Primary Residence                                        | nees, venicies, icvs, etc.)                          |                                    | \$35,000.00               |                 |
|                                                           |                                                      |                                    | \$250,000.00              |                 |
| All Other Real Estate (describe)                          | Other Real Estate Descrip                            | tion                               | \$0.00                    |                 |
|                                                           |                                                      |                                    |                           |                 |
| OTHER DISASTER ASSISTANCE                                 |                                                      | _                                  |                           |                 |
| FEMA Registration Number FEMA                             | Registration Number                                  |                                    |                           |                 |
| *Other than FEMA, have you received                       | any grant award (i.e. city grants, county grants, st | ate grants, etc.): 🔿 Yes 🔍 🖲 No    |                           |                 |
| State Amount State Amount                                 | Other Amount Other Amount Desc                       | ribe Other Disaster Assistance Des | cription                  |                 |
| Previous                                                  |                                                      |                                    | OMB Control No. 32-       | Next<br>45-0018 |

## **Form 5C continued - Disclosure Statements**

|                                                        | Disa   | ster Loan Application #20000037           | 704 Progress:                                                                                                    |                                    |                |                 |               | Save           |
|--------------------------------------------------------|--------|-------------------------------------------|----------------------------------------------------------------------------------------------------|------------------------------------|----------------|-----------------|---------------|----------------|
|                                                        | Disc   | losure Statements                         |                                                                                                    |                                    |                |                 |               |                |
|                                                        | DISC   | LOSURES                                   |                                                                                                    |                                    |                |                 |               |                |
|                                                        | The r  | esponses below apply to the Applicant a   | nd Joint Applicant, if any. Please explain any "                                                                                                    | Yes" responses.                    |                |                 |               |                |
|                                                        | *1.    | Are you delinquent on any Federal tax     | xes, Federal loans, Federal grants, or 60 days p                                                                                                    | past due on any child support ob   | ligation?      |                 | ○ Yes         | No             |
|                                                        | *2.    | Are you currently a defendant in any      | lawsuits or have pending judgements against                                                                                                    | you?                               |                |                 | ○ Yes         | No             |
|                                                        | *3.    | Are you currently suspended or debar      | rred from contracting with Federal government                                                                                                    | or receiving Federal grants or lo  | ans?           |                 | ○ Yes         | No             |
| Fill in the information as                             | *4.    | Do you have federal loans, federally g    | guaranteed loans, or previous SBA loans?                                                                                                    |                                    |                |                 | ○ Yes         | No             |
| required and then hit next.                            | *5.    | Are you engaged in the production or      | distribution of any product that has been dete                                                                                                    | ermined to be obscene by a court   | of competent   | jurisdiction?   | ○ Yes         | No No          |
|                                                        | *6.    | In the past year, have you been convi     | icted of a felony committed in connection with                                                                                                    | a riot or civil disorder?          |                |                 | ○ Yes         | No             |
| Fields marked with a red asterisk is a required field. | *7.    | any jurisdiction; b) have you been an     | dictment, criminal information, arraignment, o<br>rested in the past six months for any criminal<br>onvicted, 2) plead guilty, 3) plead nolo contenc<br>iding probation before judgment)? | offense; c) for any criminal offen | se -other than | a minor vehicle | ○ Yes         | IN NO          |
|                                                        | BUS    | INESS ACTIVITY                            |                                                                                                    |                                    |                |                 |               |                |
|                                                        | Busi   | ness Activity                             |                                                                                                    | *Date Business Establishe          | ed             | Number of E     | mployees (pre | e-disaster)    |
|                                                        | נשנ    | Building                                  |                                                                                                    | 01/01/2000                         |                | 5               |               |                |
|                                                        | REPR   | RESENTATIVE INFORMATION                   |                                                                                                    |                                    |                |                 |               |                |
|                                                        | If you | I have paid a representative (packager, a | attorney, accountant, etc.) to assist you in con                                                                                                    | npleting the application, please c | omplete the se | ction below.    | Fee charged   | or agreed      |
|                                                        | Repr   | esentative Name                           | Street Address                                                                                                    | City                               | State          | Zip             | upon          | or agreed      |
|                                                        | Rep    | resentative Name                          | Street Address                                                                                                    | City                               | ~              | Zip             | Fee charger   | d or agreed up |

Previous

Next OMB Control No. 3245-0018 Exp. 08/31/2021

## Form 5C continued - Consent and Additional Comments

| Read the           |
|--------------------|
| information, check |
| "All the           |
| information " then |
| click "Next".      |

# Additional Comments are used for clarifying or additional information.

## Click "Next" to continue the process.

Disaster Loan Application #2000003700

Progress:

#### Additional Comments

SBA has my permission, as required by the Privacy Act, to release any information collected in connection with this application to Federal, state, local, tribal or nonprofit organizations (e.g. Red Cross, Salvation Army, Memonite Disaster Services, SBA Resource Partners) for the purpose of assisting me with my SBA application, evaluating my eligibility for additional disaster assistance, or notifyme of the availability of such assistance.

Progress:

I authorize my insurance company, bank, financial institution, or other creditors to release to SBA all records and financial information necessary to process this application

If my loan is approved, I may be eligible for additional funds to safeguard my property from damages similar to those caused by this disaster. Although it is not necessary for me to provide with my application, a description and cost estimate will be required prior to SBA approval of the mitigation measure.

I have received and read a copy of the "STATEMENTS REQUIRED BY LAWS AND EXECUTIVE ORDERS" which was attached to this application.

CERTIFICATION AS TO TRUTHFUL INFORMATION: By signing this application, you certify that all information in your application and submitted with your application is true and correct to the best of your knowledge, and that you will submit truthful information in the future.

WARNING: Whoever wrongfully misapplies the proceeds of an SBA disaster loan shall be civilly liable to the Administrator in an amount equal to one-and-one half times the original principal amount of the loan under 15 U.S.C. 636(b). In addition, any false statement or misrepresentation to SBA may result in criminal, civil or administrator sanctions including, but not limited to: 1) fines and imprisonment, or both, under 15 U.S.C. 645, 18 U.S.C. 1001, 18 U.S.C. 1014, 18 U.S.C. 1040, 18 U.S.C. 1371, and any other applicable laws; 2) treble damages and civil penalties under the False Claims Act, 31 U.S.C. 3729; 3) double damages and civil penalties under the Program Fraud Civil Remedies Act, 31 U.S.C. 3802; and 4) suspension and/or debarrent from all Federal procurement and non-procurement transactions. Statutory fines may increase if amended by the Federal Civil Penalties Inflation Adjustment Act Improvements Act of 2015.

All the information on this application and any documents provided is true to the best of my knowledge and you may rely on it to provide disaster loan assistance. All damages claimed are a direct result of the declared disaster. I understand that I could lose my benefits and could be prosecuted by the U.S. Attorney for making false statements. Reference 18 U.S.C. 1010. and / or 15 U.S.C. 645.

Previous

Disaster Loan Application #2000003700

Consent

CONSENT

Next OMB Control No. 3245-0018 Exp. 08/31/2021

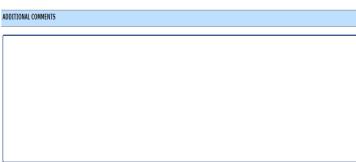

4000 character(s) left.

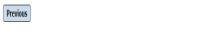

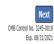

## Form 5C continued - Affiliated Businesses

#### Disaster Loan Application #2000003704 Progress

#### **Affiliated Businesses**

Please complete the affiliate information below for each applicant and/or owner that owns more than 50% of, or are a Managing Member or General Partner of a corporation, partnership, limited partnership, or LLC.

After you've entered the affiliated business information, click "Save" to add it to your list.

| Affiliated Businesses —     |                      |                      |          |           |      |
|-----------------------------|----------------------|----------------------|----------|-----------|------|
| *Applicant or Owner Name fo | or Affiliate Details | :                    |          |           |      |
| *Business Name              | *EIN                 | Organization Type    | *% Owned | Title     |      |
| JWJ BULDERS                 | 89-9988888           | LLC, LLP, OR LLE 🗸 🗸 | 100      | President | ~    |
| *Address Line 1             |                      |                      |          |           |      |
| 101 HOMETOWN ST             |                      |                      |          |           |      |
| Address Line 2              |                      |                      |          |           |      |
|                             |                      |                      |          |           |      |
| *Zip Code City              | *State               | County               |          |           |      |
| 20170 HERNDON               | ✓ VA                 | FAIRFAX 🗸            |          |           |      |
|                             |                      |                      |          | Cancel    | Save |

The names listed below are the applicants or owners that answered YES to "Do you own more than 50% or are you a Managing Member or General Partner of a corporation, partnership, limited partnership, or LLC?" If the answer was entered incorrectly for any applicant or owner, click the "Remove" button to change the answer to NO and remove them from this list.

| Remove JOHN    | WESLEY JONES Jr.              |                |                            |         |
|----------------|-------------------------------|----------------|----------------------------|---------|
| Affiliate Name |                               | EIN            | Туре                       | % Owned |
|                | Please enter affiliated busin | ess informatio | n for JOHN WESLEY JONES Jr |         |

Previous

Fill out the Affiliated Business information then click "Save".

To continue the process click "Next".

Next

# **Completing IRS Form 4506-T**

## **Filing Requirements**

The following sections are required for all loan applications. A green check mark indicates that a section has been completed. Alternate document delivery options are available if needed.

| Visaster Home / Sole Proprietor Loan Application                                                                                                    | Update                                      |
|----------------------------------------------------------------------------------------------------|---------------------------------------------|
| Complete and sign each <b>Request for Transcript of Tax Return</b> (IRS Form 45 obtained from the IRS, will help us determine your repayment ability. | 06-T) shown below. This income information, |
| JOHN WESLEY JONES Jr.                                                                                                    | Start                                       |
| JWJ BULDERS                                                                                                    | Start                                       |
| Read and accept the Truthful Information Certification.                                                                                               |                                             |
|                                                                                                    | Complete preceding section(s) firs          |

Submit Application

Complete preceding section(s) first.

## WHILE NOT NECESSARY TO ACCEPT YOUR APPLICATION, YOU MAY BE REQUIRED TO SUPPLY THE FOLLOWING INFORMATION TO PROCESS THE APPLICATION. IF REQUESTED, PLEASE PROVIDE WITHIN 7 DAYS OF THE INFORMATION REQUEST:

If any applicant has changed employment within the past two years, provide a copy of a current (within 1 month of the application date) pay stub for all applicants

If we need additional income information, you may be asked to provide copies of your Federal income tax returns, including all schedules

## IF SBA APPROVES YOUR LOAN, WE MAY REQUIRE THE FOLLOWING ITEMS BEFORE LOAN CLOSING. WE WILL ADVISE YOU IN WRITING, OF THE DOCUMENTS WE NEED.

Once you have finished the SBA Form 5C, the tax transcript information will need to be completed.

## **Request for Transcript of Tax Return**

Form 4506T can be submitted electronically, via upload or offline. If the eSign option populates click through the options until the document is successfully completed. If you upload the document you would save it on your desktop, select browse and then upload.

#### Disaster Loan Application #2000003700 Progress

#### **Request for Transcript of Tax Return**

SBA requires you to complete the IRS Form 4506-T as a part of your disaster loan application submission. The form authorizes the IRS to provide federal income tax information directly to SBA. Please use this page to enter the additional data needed to populate IRS Form 4506-T.

Name shown on tax return. If a joint return, the name shown first. JOHN W JONES Jr.

First SSN, individual taxpayer identification number, or employer identification number 123-45-6789

Current address (including apt., room, or suite no.), city, state, and ZIP code 101 HOMETOWN ST, HERNDON, VA 20170  $\,$ 

#### Previous address shown on the last return filed if different from current address

2018, 2017

| Address Line 1     | Address Line 2           | City | State Zip Code |
|--------------------|--------------------------|------|----------------|
|                    |                          |      |                |
| Tax Form Number(s) | Year or period requested |      |                |

#### Signature of taxpayer(s).

1040

I declare that I am either the taxpayer whose name is shown on line 1a or 2a, or a person authorized to obtain the tax information requested. If the request applies to a joint return, at least one spouse must sign. If signed by a corporate officer, 1 percent or more shareholder, partner, managing member, guardian, tax matters partner, executor, receiver, administrator, trustee, or party other than the taxpayer, I certify that I have the authority to execute Form 4506-T on behalf of the taxpayer.

NOTE: For transcripts being sent to a third party, this form must be received within 120 days of the signature date.

\* Signatory attests that he/she has read the attestation clause and upon so reading declares that he/she has the authority to sign the Form 4506-T.

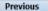

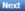

Save

OMB Control No. 1545-1872

## **Request for Transcript of Tax Return - Download** / Upload

If you chose to deliver a copy this alert will appear. And you will no longer be able to upload information. The document will have to be submitted offline.

ALERT - Documents Required

the document delivery options link on this page.

submitted to the SBA NOTE:

#### Disaster Loan Application #2000003700 Progress Request for Transcript of Tax Return - Download / Upload • Download the completed Request for Transcript Of Tax Return for JOHN WESLEY JONES Jr. The data collection for your Request for Transcript of Tax Return (IRS Form 4506-T) is complete. Click the download button below to save your document. Download · Sign and date the document. Once downloaded and printed, be sure to sign and date the document. Include the signed document with your application. Scan and attach your signed Request for Transcript of Tax Return (IRS Form 4506-T). File Name Browse ... Upload This is a required document. The signed copy of this document must be manually Attached file must be an unprotected file in PDF format less than 38MB. delivered to the SBA by one of the methods specified for your region as outlined on OR Be sure to include your full name and application number on all correspondence You may still submit your application online, however, the approval process If you are unable to attach a signed copy of the printed document, you may skip this step and submit it offline by other methods outlined WILL NOT BEGIN until this document has been provided to the SBA. in the document delivery options page.

The signed paper document must be received by the SBA before processing of your application can begin.

I agree to deliver a copy of the completed document to the SBA.

Previous

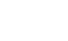

## **Request for Transcript of Tax Return - Download /** Upload

|                                                  | Once you have downloaded<br>your tax returns you can<br>upload.                                           |      |                                                                 |
|--------------------------------------------------|----------------------------------------------------------------------------------------------------|------|-----------------------------------------------------------------|
| Disaster Loan Application<br>Request for Transcr | #2000003700 Progress                                                                                      | Save | Disaster Loan Application #                                     |
| • Download the complete                          | ed Request for Transcript Of Tax Return for JOHN WESLEY JONES Jr.                                         |      | Request for Transcri                                            |
|                                                  | yur Request for Transcript of Tax Return (IRS Form 4506-T) is complete.<br>n below to save your document. |      |                                                                 |
| Download                                         |                                                                                                    |      | • Download the completed                                        |
| • Sign and date the docu                         | ment.                                                                                                    |      | The data collection for <b>you</b><br>Click the download button |

Once downloaded and printed, be sure to sign and date the document.

#### · Include the signed document with your application.

Scan and attach your signed Request for Transcript of Tax Return (IRS Form 4506-T). File Name Browse ... ELA2000003700-JOHN W JONES Jr.-Request for Transcript of Tax Return Upload Attached file must be an unprotected file in PDF format less than 38MB

OR

If you are unable to attach a signed copy of the printed document, you may skip this step and submit it offline by other methods outlined in the document delivery options page.

The signed paper document must be received by the SBA before processing of your application can begin.

I agree to deliver a copy of the completed document to the SBA.

Previous

Successfully Uploaded will appear when finished. Then click "Next" to continue the process.

#### #2000003700 Progress

! ALERT !!! Please save your data by clicking the SAVE button shown in the upper right

#### ript of Tax Return - Download / Upload

#### ed Request for Transcript Of Tax Return for JOHN WESLEY JONES Jr.

our Request for Transcript of Tax Return (IRS Form 4506-T) is complete. Click the download button below to save your document.

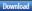

#### Sign and date the document.

Once downloaded and printed, be sure to sign and date the document.

#### Include the signed document with your application.

#### Your document has been successfully uploaded.

The file ELA2000003700-JOHN W JONES Jr.-Request for Transcript of Tax Return.pdf has been associated with your application. Remove this file to replace it.

Click the Next button to continue.

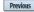

Next

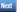

Save

# **Filing Requirements**

Once the tax returns are complete sign the final Truthful Information Statement.

| Disaster Loan Application #2000003704 Progress                                                                                                    | Disaster Loan Application #2000003700 Progress                                                                                                    |
|----------------------------------------------------------------------------------------------------|----------------------------------------------------------------------------------------------------|
| Filing Requirements                                                                                                    |                                                                                                    |
| The following sections are required for all loan applications. A green check mark indicates that a section has been completed. Alternate document delivery options are available if needed.                   | Certification as to Truthful Information                                                                                                    |
| Complete the Disaster Home / Sole Proprietor Loan Application (SBA Form 5C).                                                                                                    | By certifying this application, you certify that all information in your application and submitted with your application is true and correct to the best of your knowledge, and that you will submit truthful information in the future.                                                                               |
| Complete and sign each <b>Request for Transcript of Tax Return</b> ( <i>IRS Form 4506-T</i> ) shown below. This income information, obtained from the IRS, will help us determine your repayment ability.     | WARNING: Whoever wrongfully misapplies the proceeds of an SBA disaster loan shall be civilly liable to the Administrator in an amount equal to one-and-<br>one half times the original principal amount of the loan under 15 U.S.C. 636(b). In addition, any false statement or misrepresentation to SBA may result in |
| JOHN WESLEY JONES Jr. Document attached Update                                                                                                    | criminal, civil or administrative sanctions including, but not limited to: 1) fines and imprisonment, or both, under 15 U.S.C. 645, 18 U.S.C. 1001, 18 U.S.C.                                                                                                    |
| JWJ BULDERS Document attached Update                                                                                                    | 1014, 18 U.S.C. 1040, 18 U.S.C. 3571, and any other applicable laws; 2) treble damages and civil penalties under the False Claims Act, 31 U.S.C. 3729; 3) double damages and civil penalties under the Program Fraud Civil Remedies Act, 31 U.S.C. 3802; and 4) suspension and/or debarment from all Federal           |
| Read and accept the Truthful Information Certification.         Truthful Information Certification         Start                                                                                              | procurement and non-procurement transactions. Statutory fines may increase if amended by the Federal Civil Penalties Inflation Adjustment Act<br>Improvements Act of 2015                                                                                                    |
| Submit Application and Supporting Documents.                                                                                                    | * 🛛 I Certify                                                                                                    |
| Submit Application Complete preceding section(s) first.                                                                                                    |                                                                                                    |
| WHILE NOT NECESSARY TO ACCEPT YOUR APPLICATION, YOU MAY BE REQUIRED TO SUPPLY THE FOLLOWING INFORMATION TO PROCESS<br>THE APPLICATION. IF REQUESTED, PLEASE PROVIDE WITHIN 7 DAYS OF THE INFORMATION REQUEST: | Previous                                                                                                    |

## **Submit Application**

#### Disaster Loan Application #2000003700 Progress

#### Filing Requirements

The following sections are required for all loan applications. A green check mark indicates that a section has been completed. Alternate <u>document delivery</u> options are available if needed.

| Complete the Disaster Home / Sole Proprietor Loan Application (SBA Form 5C).                                                                                           |                            |
|----------------------------------------------------------------------------------------------------|----------------------------|
| V Disaster Home / Sole Proprietor Loan Application                                                                                                    | Update                     |
| Complete and sign each <b>Request for Transcript of Tax Return</b> (IRS Form 4506-T) shown below obtained from the IRS, will help us determine your repayment ability. | . This income information, |
| ✔ JOHN WESLEY JONES Jr.                                                                                                    | Document attached Update   |
| Read and accept the Truthful Information Certification.                                                                                                    |                            |
| V Truthful Information Certification                                                                                                    | Update                     |
| Submit Application and Supporting Documents.                                                                                                    |                            |
| Preview Electronic Loan Application                                                                                                    | Preview                    |
| Submit Application                                                                                                    | Submit                     |

Finally you can submit your application when the "Submit" icon appears.

## **Application Submission Confirmation**

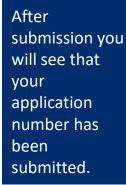

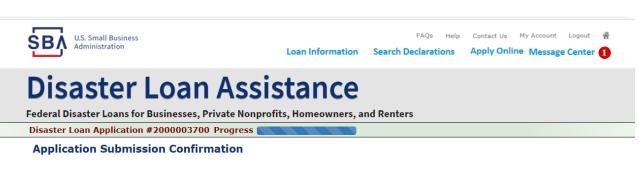

Application number 2000003700 has been submitted.

Please download and retain your submitted document(s) for your records.

Click here to return to your home page.

If you are finished, you can log out of the application. Logging out of the application will clear your activity from your browser's memory. This is especially important if you use a shared or public computer.

## **Message Center**

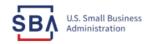

FAQs Help Contact Us My Account Logout 🕋

Loan Information Search Declarations

tions Apply Online Message Center 🚺

## **Disaster Loan Assistance**

Federal Disaster Loans for Businesses, Private Nonprofits, Homeowners, and Renters

#### Message Center

Click on any message to view the contents. Clicking the Delete link will delete the message immediately.

| Subject                                              | Received             |               |
|------------------------------------------------------|----------------------|---------------|
| SBA Application No. 2000003700 - Submit Confirmation | 3/14/2020 4:11:39 PM | <u>Delete</u> |

« Home Page

SBA.gov

**3-Step Loan Process** 

FEMA Disaster Assistance

## **Home Page**

After competing application you automatically return to the home page.

From here you can check the status of your application by clicking the "Status" icon.

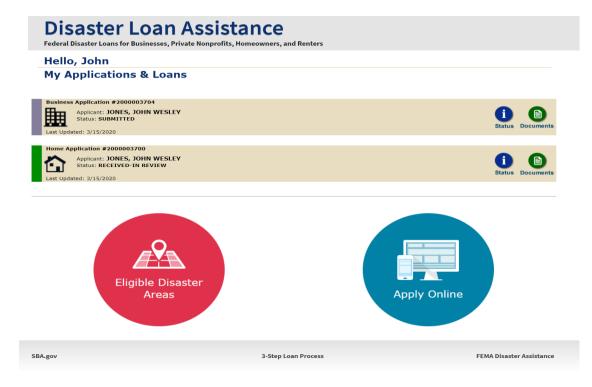

## **Application Status**

## **Disaster Loan Assistance**

ederal Disaster Loans for Businesses, Private Nonprofits, Homeowners, and Renters

#### **Application Status**

SBA.gov

| Cu                  | rrent Application Status: RECEIVED-IN REVIEW                                                                                                    |          |
|---------------------|----------------------------------------------------------------------------------------------------|----------|
| Application Number: | 200003700                                                                                                    |          |
| Loan Type:          | Home                                                                                                    |          |
| Disaster Name:      | VA-00485 - 2020 AGENCY DISASTER IN VIRGINIA GEO - 1.50                                                                                                    |          |
| Status Change Date: | March 14, 2020                                                                                                    |          |
| Status Description: | We received your SBA disaster loan application and we are reviewing it to make<br>sure you have submitted the required documents needed to process your loan<br>request. We will contact you if you need to submit additional information in order<br>to complete your loan application. | r        |
| « Home Page         |                                                                                                    |          |
|                     | 3-Step Loan Process                                                                                                    | FEMA Dis |
|                     |                                                                                                    |          |
|                     |                                                                                                    |          |

## **Special Note**

# If you receive a message like the one below, depress "SAVE" so that you don't lose your information.

reveral Disaster Loans for Dusinesses, ritvate Nonpronts, nonneowners, and renters

Disaster Loan Application #2000003701 Progress

**!!!** ALERT **!!!** Please save your data by clicking the SAVE button shown in the upper right.

#### Personal Real Estate Owned

Please provide the information for real estate owned by CHADWICK R NELSON. List each parcel separately. • Click "Add Another" to enter a new property Save